# INTELLIGENT DOCUMENT PROCESSING (IDP) **USER MANUAL VERSION 4.0**

| User Manual | 6ESTATES Pte Ltd    | Page 1 of 22     |
|-------------|---------------------|------------------|
|             |                     |                  |
|             |                     |                  |
|             |                     |                  |
| V 1.0       | Copyright - Private | Doc details: N.A |

# PREPARED BY

| ROLE             | NAME     | SIGNATURE | DATE(DD.MM.YYYY) |
|------------------|----------|-----------|------------------|
| Business Analyst | JI YAXIN |           | 24.03.2023       |

# **APPROVALS BY**

| DESIGNATION | Name | Signature | Date         |
|-------------|------|-----------|--------------|
|             |      |           | (DD.MM.YYYY) |
|             |      |           |              |
|             |      |           |              |

### **RELEASE HISTORY**

| RELEASE<br>NUMBER | ASSOCIATED<br>CHANGE<br>REQUEST<br>NUMBER | DATE<br>(DD,MM,YYYY) | BRIEF SUMMARY OF CHANGES          |
|-------------------|-------------------------------------------|----------------------|-----------------------------------|
| 1.0               |                                           | 10.08.2022           |                                   |
| 2.0               |                                           | 31.10.2022           | New functions and design released |
| 3.0               |                                           | 14.02.2023           | New functions and design released |
| 4.0               |                                           | 24.03.2023           | New functions and design released |

| User Manual | 6ESTATES Pte Ltd    | Page 2 of 22     |
|-------------|---------------------|------------------|
|             |                     |                  |
|             |                     |                  |
| V 1.0       | Copyright - Private | Doc details: N.A |

# Table of Contents

| 1. INT | RODUCTION                   | 4  |
|--------|-----------------------------|----|
|        |                             |    |
| 2. LO  | GIN, LOGOUT AND SETTINGS    | 4  |
| 3. INF | ORMATION EXTRACTION         | 7  |
| 3.1    | Add New Task                | 8  |
| 3.2    | Find Uploaded Documents     | 9  |
| 3.3    | View Extraction Status      | 9  |
| 3.4    | View Original Document      | 10 |
| 3.5    | View and Edit Results       | 13 |
| 3.6    | Download and Export Results | 18 |
| 3.7    | Add HITL Service            | 19 |
| 3.8    | Delete Tasks                | 19 |
| 3.9    | Download Statistics         | 19 |
| 4. MY  | USAGE                       | 20 |
| 4.1    | View Statistics of Usage    | 20 |
| 4.2    | Download Statistics         | 21 |
| 5. DO  | CUMENTATION                 | 22 |

| User Manual | 6ESTATES Pte Ltd    | Page 3 of 22     |
|-------------|---------------------|------------------|
|             |                     |                  |
|             |                     |                  |
|             |                     |                  |
| V 1.0       | Copyright - Private | Doc details: N.A |

#### 1. INTRODUCTION

6Estates' Intelligent Document Processing (IDP) platform to help you understand unstructured business documents and automate operational processes. The IDP platform to unlock various business documents including but not limited to Invoice, Receipt, Bank Statement, Financial Statement, Bill of Lading, and more!

#### 2. LOGIN, LOGOUT AND SETTINGS

This section shows you how to login into the IDP dashboard and turn on or off 2-Step Verification service.

a. Please access our dashboard by clicking the link: <u>https://idp-sea.6estates.com/</u>

b. Please log into the IDP account that we created for you (Key in Username and Password)

| Welco    | ome to 6Estates                             |  |
|----------|---------------------------------------------|--|
| IDP F    | Platform                                    |  |
| client@6 | estates.com                                 |  |
|          |                                             |  |
|          |                                             |  |
|          | Login                                       |  |
|          | n, you agree to<br>rvice and Privacy Policy |  |
|          | No account?                                 |  |
|          | Request new account                         |  |

c. IDP platform provides 2-Step Verification. Simply click on Username on the top right side

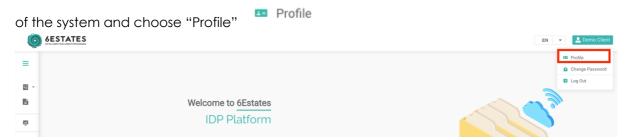

| User Manual | 6ESTATES Pte Ltd    | Page 4 of 22     |
|-------------|---------------------|------------------|
|             |                     |                  |
|             |                     |                  |
|             | l .                 |                  |
| V 1.0       | Copyright - Private | Doc details: N.A |

| First Name:         | Demo Client                              |
|---------------------|------------------------------------------|
| Last Name:          | Demo Client                              |
| Company:            | 6E-Test                                  |
| Email:              | client@6estates.com                      |
| Remaining Quota:    | Unlimited Click to add phone n           |
| Phone:              | Click to turn on/off 2-Step Verification |
| 2-Step Verification | OFF                                      |

d. Turn on the 2-Step Verification requires verification on your email or phone number. Choose your desired verification method for future login and click "CONFIRM" to receive verification code and input your code on the next page.

If you want to use phone number as a verification method, you need to add your phone number before turning on 2-Step Verification.

|        | Add an extra layer of security to your account with 2-Step Verification. After you enter the password, we will send you the<br>verification code for you to enter on this device. |
|--------|----------------------------------------------------------------------------------------------------|
| I      | Please select a verification method to receive the code.                                                                                                    |
|        | ● Email: client@6estates.com                                                                                                    |
|        |                                                                                                    |
|        | O Phone:                                                                                                    |
|        |                                                                                                    |
|        | CONFIRM                                                                                                    |
| 2 Stor | o Verification                                                                                                    |
| - oter | Venication                                                                                                    |
|        |                                                                                                    |
|        |                                                                                                    |
|        | We've sent a verification code to your email ***ent@6estates.com. Please enter the code.                                                                                          |
|        | We've sent a verification code to your email ***ent@6estates.com. Please enter the code.                                                                                          |
|        | Verification code                                                                                                    |
|        |                                                                                                    |
|        | Verification code code is required                                                                                                    |
|        | Verification code                                                                                                    |
|        | Verification code code is required                                                                                                    |
|        | Verification code<br>code is required<br>If you did not receive the email, please resend code.                                                                                    |

e. Once entering the correct code, you successfully turn on 2-Step Verification service. After you enter your account and password on Login, you will need an extra verification using email/phone. You can turn off the service anytime with same verification method.

| User Manual | 6ESTATES Pte Ltd    | Page 5 of 22     |
|-------------|---------------------|------------------|
|             |                     |                  |
|             |                     |                  |
|             |                     |                  |
| V 1.0       | Copyright - Private | Doc details: N.A |
|             |                     |                  |

V 1.0

| We've ser<br>phone *** | nt a verification code to your mobile<br>***11329. Please enter the code. |
|------------------------|---------------------------------------------------------------------------|
| Verificat              | tion code                                                                 |
| _                      |                                                                           |
|                        | Confirm                                                                   |
|                        | Verification With Email                                                   |
|                        |                                                                           |
|                        |                                                                           |

f. Click on Username on the top right side of the system and choose "Change Password" to

| change passwo | ord (Key in old password and new password  | ) Change Password         |
|---------------|--------------------------------------------|---------------------------|
| =             |                                            | Profile     Ange Password |
| ₩ >           |                                            | E Log Out                 |
| <b>p</b>      | Welcome to 6Estates                        |                           |
| IN            | IDP Platform                               |                           |
|               | Change Password                            |                           |
|               | old password                               | ©                         |
|               | new password                               |                           |
|               | confirm new password                       |                           |
|               | change                                     |                           |
|               |                                            |                           |
|               |                                            |                           |
|               |                                            | 🔁 Log Out                 |
|               | og Out" under Username to log out IDP syst | em                        |
|               |                                            | EN 🛛 👻 🔔 Demo             |
|               |                                            | Profile                   |

| =   |                     | Profile         |
|-----|---------------------|-----------------|
|     |                     | Change Password |
| G , |                     | Log Out         |
|     |                     |                 |
| 卑   | Welcome to 6Estates | m               |
|     | IDP Platform        |                 |
| 11  | IDP Plation         |                 |

h. You can change language on IDP system by clicking the language setting list. 6E currently supports English and Indonesia Bahasa language and will support more in the future!

| <u>وه</u> و | STATES<br>An Income Finestana | EN A     | Lemo Client |
|-------------|-------------------------------|----------|-------------|
| =           |                               | EN<br>ID |             |
|             |                               | U        |             |
| 9           |                               |          |             |
|             | Welcome to 6Estates           | J om     |             |
|             |                               |          |             |
|             |                               |          |             |

| User Manual | 6ESTATES Pte Ltd | Page 6 of 22 |
|-------------|------------------|--------------|
|             |                  |              |
|             |                  |              |
|             |                  |              |

Copyright - Private

Doc details: N.A

#### 3. INFORMATION EXTRACTION

This section allows users to upload documents and view processed documents. Users can also edit the information and export the extracted data. Under this section, the user is able to:

- Add New Task
- Find Uploaded Documents
- View Extraction Status
- View Original Document
- View and Edit Results
- Download and Export Results
- Add HITL Service
- Delete Tasks
- Download Statistics

This section will provide you step-by-step instructions for the aforementioned functions. To enter this section, simply:

Click on the "Information Extraction" tab from the menu:

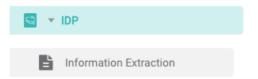

6E's IDP support the following information on "Information Extraction":

- Application ID: Application ID the platform created for a unique task
- File Name: Name of the uploaded document
- Pages: Number of pages of the uploaded document
- Doc Type: Type of the uploaded document, e.g., Bank Statement
- Uploaded At & By: Time when user uploaded the document and user who uploaded the document
- Company: Company who uploaded the documents
- HITL: Indication of using HITL service
- Completed Time: Time when IDP platform completed the task
- Status: Status of extraction process, refer to 4.2 to see details of the function
- Edited: Indication of the editing status
- Source: Source of where the documents were uploaded
- Callback: The status, time and callback link for the callback process
- Action: The actions one user can execute like delete the uploaded document, confirm and send callback or request HITL service

| User Manual | 6ESTATES Pte Ltd    | Page 7 of 22     |
|-------------|---------------------|------------------|
|             |                     |                  |
|             |                     |                  |
|             |                     |                  |
| V 1.0       | Copyright - Private | Doc details: N.A |
|             |                     |                  |

| =        | Information Extraction | ormation Extraction                     |         |                |                                              |         |      |                     |        |        |           |                                                             |              |
|----------|------------------------|-----------------------------------------|---------|----------------|----------------------------------------------|---------|------|---------------------|--------|--------|-----------|-------------------------------------------------------------|--------------|
|          | Application ID V       |                                         |         |                |                                              |         |      |                     |        |        | Refre     | sh 🌀 Auto-Refresh 🧊                                         | Add New Task |
| 6        | Application ID         | File Name 💠                             | Pages 💠 | Doc Type       | Uploaded At & By 🌩                           | Company | HITL | Completed Time 💠    | Status | Edited | Source    | Callback                                                    | Action       |
| 弊<br>II\ | 1149156                | 2207+-<br>+BCA+388 pdf_6 merged pdf     | 81      | Bank Statement | 2023-02-16 11:00:51<br>(client@6estates.com) | 6E-Test | No   | 2023-02-16 11:03:04 | 6      | No     | Dashboard | Success<br>2023-02-16 11:00:51<br>https://idp.6estates.com/ | •            |
|          | 1149154                | BankStatement (1).pdf                   | 1       | Bank Statement | 2023-02-16 10:48:55<br>(client@6estates.com) | 6E-Test | No   | 2023-02-16 10:49:26 | •      | No     | Dashboard | Success<br>2023-02-16 10:48:55<br>https://idp.6estates.com/ |              |
|          | 1149147                | BCA_Mar 2022(1).pdf                     | 1       | Bank Statement | 2023-02-16 10:16:30<br>(client@6estates.com) | 6E-Test | No   | 2023-02-16 10:16:48 | •      | No     | Dashboard | Success<br>2023-02-16 10:16:30<br>https://idp.6estates.com/ | •            |
|          | 1120887                | _Hana+Bank+rekening+Februari<br>+22.pdf | 3       | Bank Statement | 2022-11-28 11:37:07<br>(client@6estates.com) | 6E-Test | No   | 2022-11-28 11:37:57 | 6      | No     | Dashboard | Success<br>2022-11-28 11:37:07<br>https://idp.6estates.com/ |              |
|          | 1120886                | REK Kaltimtara.pdf                      | 4       | Bank Statement | 2022-11-28 11:36:48<br>(client@6estates.com) | 6E-Test | No   | 2022-11-28 11:38:14 | C      | No     | Dashboard | Success<br>2022-11-28 11:36:48                              | ۵            |
| _        |                        |                                         |         | Total 78       | 10/page ~ < 1 2                              | 2 3 4 5 | 6    | 8 > Go to 1         |        |        |           |                                                             |              |

#### 3.1 Add New Task

This function allows you to upload desired documents. The steps are as follows.

a. Click "Add New Task" button on the top right side of Information Extraction page

| =   | Information Extracti | on                                  |          |                |                       |         |      |                     |        |        |           |                                |                |
|-----|----------------------|-------------------------------------|----------|----------------|-----------------------|---------|------|---------------------|--------|--------|-----------|--------------------------------|----------------|
|     | Application ID V     |                                     |          |                |                       |         |      |                     |        |        | Refre     | sh 🕑 Auto-Refresh 🔵            | X Add New Task |
|     | Application ID       | File Name 💠                         | Pages \$ | Doc Type       | Uploaded At & By 🌩    | Company | HITL | Completed Time 💠    | Status | Edited | Source    | Callback                       | Action         |
| 斑   | 1149156              | 2207+-<br>+BCA+388.pdf_6.merged.pdf | 81       | Bank Statement | 2023-02-16 11:00:51   | 6E-Test | No   | 2023-02-16 11:03:04 | 6      | No     | Dashboard | Success<br>2023-02-16 11:00:51 |                |
| IIV |                      | +BCA+388.pat_6.merged.pat           |          |                | (client@6estates.com) |         |      |                     |        |        |           | https://idp.6estates.com/      |                |

b. Select your Country/Region(optional) and Document Type

| Country/Region  | Singapore      | ~ |
|-----------------|----------------|---|
| * Document Type | Bank Statement | ~ |

c. Choose whether you want Human in The Loop (HITL) service

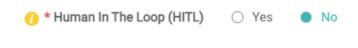

d. Drag and drop document(s), OR

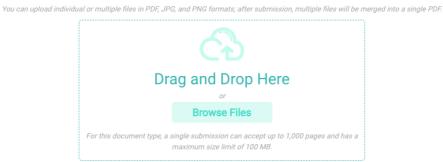

| User Manual | 6ESTATES Pte Ltd    | Page 8 of 22     |
|-------------|---------------------|------------------|
|             |                     |                  |
|             |                     |                  |
|             |                     |                  |
| V 1.0       | Copyriaht - Private | Doc details: N.A |

e. Click on the "Browse Files" button to browse files

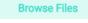

CLOSE

f. Click "Submit" button to submit the uploaded document(s)

Upon submitting, the platform will automatically begin to process your file and go back to Information Extraction page and navigate you to the uploading documents

| mormation Extractio                                     | 201                 |          |                |                                              |         |      |                                      |        |        |           |                           |        |
|---------------------------------------------------------|---------------------|----------|----------------|----------------------------------------------|---------|------|--------------------------------------|--------|--------|-----------|---------------------------|--------|
| Application D v brud Search O Refresh 💿 👔 🔀 Add New Tas |                     |          |                |                                              |         |      |                                      |        |        |           |                           |        |
| Application ID                                          | File Name 💠         | Pages \$ | Doc Type       | Uploaded At & By 🌩                           | Company | HITL | Completed Time $\ \ \Leftrightarrow$ | Status | Edited | Source    | Callback                  | Action |
| 2002799                                                 | BCA_Mar+2022(1).pdf | 1        | Bank Statement | 2023-03-24 11:15:25<br>(client@6estates.com) | 6E-Test | No   |                                      | 0      | No     | Dashboard | https://idp.6estates.com/ |        |

g. Simply quit the uploading page by clicking "Close" button

### 3.2 Find Uploaded Documents

You can find all the uploaded documents from your account easily with the search function.

a. Click on the "search" bar and input the information related to the document you want to look for

| =        | Information Extraction |                                     |          |                |                                              |         |      |                     |        |        |           |                                      |              |
|----------|------------------------|-------------------------------------|----------|----------------|----------------------------------------------|---------|------|---------------------|--------|--------|-----------|--------------------------------------|--------------|
| <b>.</b> | Application ID         | Input Search Q                      |          |                |                                              |         |      |                     |        |        | Refre     | sh 🕝 Auto-Refresh 🔵                  | Add New Task |
| 6        | Application ID         | File Name 💠                         | Pages \$ | Doc Type       | Uploaded At & By 🌩                           | Company | HITL | Completed Time \$   | Status | Edited | Source    | Callback                             | Action       |
| 斑        | 2002799                | BCA_Mar+2022(1).pdf                 | 1        | Bank Statement | 2023-03-24 11:15:25<br>(client@6estates.com) | 6E-Test | No   |                     | 0      | No     | Dashboard | int<br>int https://idp.6estates.com/ |              |
| II\      |                        |                                     |          |                |                                              |         |      |                     |        |        |           | Success                              |              |
|          | 1149156                | 2207+-<br>+BCA+388.pdf_6.merged.pdf | 81       | Bank Statement | 2023-02-16 11:00:51<br>(client@6estates.com) | 6E-Test | No   | 2023-02-16 11:03:04 | •      | No     | Dashboard | 2023-02-16 11:00:51                  |              |

b. You can choose multiple selections to filter out result

| Information Extraction |                          |                |                         |                   |
|------------------------|--------------------------|----------------|-------------------------|-------------------|
| Uploaded By V Client Q | Doc Type: Bank Statement | HITL?: Yes 🛛 😒 | Uploaded By: client 🛛 🛞 | Clear all filters |

# 3.3 View Extraction Status

This function allows you to view extraction status.

| User Manual | 6ESTATES Pte Ltd    | Page 9 of 22     |
|-------------|---------------------|------------------|
|             |                     |                  |
|             |                     |                  |
|             |                     |                  |
| V 1.0       | Copyright - Private | Doc details: N.A |
|             |                     |                  |

| Application ID | File Name 💠                             | Pages ≑ | Doc Type       | Uploaded At & By 🖨                           | Company | HITL | Completed Time 💠    | Status | Edited | Source    | Callback                                                    | Action |
|----------------|-----------------------------------------|---------|----------------|----------------------------------------------|---------|------|---------------------|--------|--------|-----------|-------------------------------------------------------------|--------|
| 2002799        | BCA_Mar+2022(1).pdf                     | 1       | Bank Statement | 2023-03-24 11:15:25<br>(client@6estates.com) | 6E-Test | No   | 2023-03-24 11:15:43 | •      | No     | Dashboard | Success<br>2023-03-24 11:15:44<br>https://idp.6estates.com/ | Û      |
| 1149156        | 2207+-<br>+BCA+388.pdf_6.merged.pdf     | 81      | Bank Statement | 2023-02-16 11:00:51<br>(client@6estates.com) | 6E-Test | No   | 2023-02-16 11:03:04 | •      | No     | Dashboard | Success<br>2023-02-16 11:00:51<br>https://idp.6estates.com/ | Û      |
| 1149154        | BankStatement (1).pdf                   | 1       | Bank Statement | 2023-02-16 10:48:55<br>(client@6estates.com) | 6E-Test | No   | 2023-02-16 10:49:26 | •      | No     | Dashboard | Success<br>2023-02-16 10:48:55<br>https://idp.6estates.com/ | ۵      |
| 1149147        | BCA_Mar 2022(1).pdf                     | 1       | Bank Statement | 2023-02-16 10:16:30<br>(client@6estates.com) | 6E-Test | No   | 2023-02-16 10:16:48 | •      | No     | Dashboard | Success<br>2023-02-16 10:16:30<br>https://idp.6estates.com/ | ۵      |
| 1120887        | "Hana+Bank+rekening+Februari<br>+22.pdf | 3       | Bank Statement | 2022-11-28 11:37:07<br>(client@6estates.com) | 6E-Test | No   | 2022-11-28 11:37:57 |        | No     | Dashboard | Success<br>2022-11-28 11:37:07                              | Û      |

Extraction Status has the following status:

| 1 | On Process                      |
|---|---------------------------------|
| R | HITL Assignment                 |
| h | Finished - No Issue             |
| • | Finished - Authentication Issue |
| E | Failed - Invalid document.      |
| ð | Failed - Unreadable document.   |
| 0 | Failed                          |
|   |                                 |

When extraction status icon is OR OR , you can click on the icon to see extraction results. You can view original document and edit extraction results. Please kindly refer to 3.4 – 3.6.

When extraction status icon is R, you can click on the icon to only view AI extraction results. You cannot edit the results.

|    | 3.4 View Original Document                                                          |      |      |          |              |  |
|----|-------------------------------------------------------------------------------------|------|------|----------|--------------|--|
|    | s function allows you to view the original document. Click on<br>ktraction Status". | h    | OR   | <b>.</b> | under        |  |
| a. | The show/hide icon to allows you to show/hide the original d                        | ocur | ment | t viev   | " <b>[]]</b> |  |

| User Manual | 6ESTATES Pte Ltd    | Page 10 of 22    |
|-------------|---------------------|------------------|
|             |                     |                  |
|             |                     |                  |
|             |                     |                  |
| V 1.0       | Copyright - Private | Doc details: N.A |

| $\bigcirc$ $\oplus$                        | Doc Type<br>Bank Statement                                                  | Application ID<br>1149154                                    |                                      |                     |       |                             | ü               | <b>-</b> |
|--------------------------------------------|-----------------------------------------------------------------------------|--------------------------------------------------------------|--------------------------------------|---------------------|-------|-----------------------------|-----------------|----------|
| <b>▲</b> BC                                | <b>A</b>                                                                    | REKENING                                                     | танар                                | PAN                 |       |                             |                 |          |
| KCP BALARAJA<br>K<br>K<br>R<br>K<br>T<br>I | ANTEN<br>20                                                                 |                                                              | NO. REI<br>HALAM<br>PERIOD<br>MATA U | AN                  |       | 1 / 2<br>AGUSTUS 202<br>IDR | 1               |          |
| CATATAN:<br>• Apabila nasabah t            | lidak melakukan sanggahan atas Lapo<br>In berkutnya, nasabah dianggap telah | an Mutasi Rekening ini sampai<br>menyetujui segata data yang | BCA berhak se<br>Rekening            | tiap saat melakukar | korek | si apab la ada kasalaha     | an pada Laporan | Mutasi   |
| dengan aktir bula<br>tercantum pada L      | aporan mutasi navening ini.                                                 |                                                              |                                      |                     |       | Provide and the             |                 |          |
| dengan aktir bula                          | KETERA                                                                      | NGAN                                                         | CBG                                  | MUTAS               |       |                             | SALDO           |          |

| User Manual | 6ESTATES Pte Ltd    | Page 11 of 22    |
|-------------|---------------------|------------------|
|             |                     |                  |
|             |                     |                  |
|             |                     |                  |
| V 1.0       | Copyright - Private | Doc details: N.A |
|             |                     |                  |

b. Click on the "-" and "+" icons in order to zoom in/out of the document

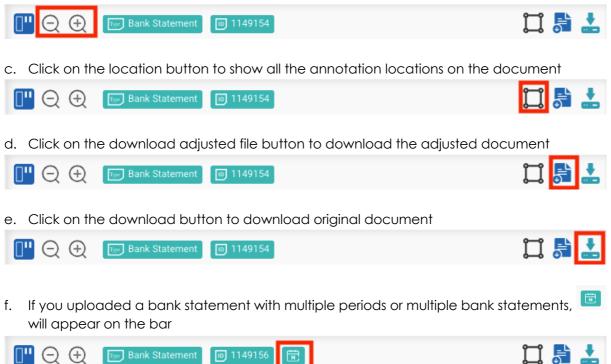

| User Manual | 6ESTATES Pte Ltd    | Page 12 of 22    |
|-------------|---------------------|------------------|
|             |                     |                  |
|             |                     |                  |
|             |                     |                  |
| V 1.0       | Copyright - Private | Doc details: N.A |

#### 3.5 View and Edit Results

This function allows you to view and edit the field that contains undesired/ unexpected results. The steps are as follows.

a. The extraction results are shown on the right side.

| -                                                                                               | Bank Statement D 1149154                                                                                                    |                                                                                                    |                                                                                                    | S Document Insight                    | n 📀 📀 😒 |
|-------------------------------------------------------------------------------------------------|----------------------------------------------------------------------------------------------------|----------------------------------------------------------------------------------------------------|----------------------------------------------------------------------------------------------------|---------------------------------------|---------|
|                                                                                                 |                                                                                                    |                                                                                                    |                                                                                                    | Bank Name 🕀                           |         |
| BC                                                                                              | A REKENING                                                                                                    | G TAHAPAN                                                                                                    |                                                                                                    | BCA                                   |         |
| BALARAJA                                                                                        | TEN                                                                                                    | HALAMAN : 1/2<br>PERIODE : AGUSTU                                                                                                    | S 2021                                                                                                    | Account Number 😌                      |         |
| AN this case that for                                                                           | kak nelakukan sanggahan asa Lacoran Mutasi Resening ni sangar                                                                                                    | MATA UANG : IDR                                                                                                    |                                                                                                    | Account Type 😌                        |         |
|                                                                                                 | n berkushya, nasabah diangga talah menyetuai segala dala yang<br>aporan Murasi Rakening ini                                                                                                    | RCA beinak setap seat nelakusan koreksi apablia ada n<br>Relating                                                                                                    | AND BUILDING THE AND AND AND AND AND AND AND AND AND AND                                                                                                    | REKENING TAHAPAN                      |         |
| NGGAL                                                                                           | KETERANGAN                                                                                                    | CBG MUTASI                                                                                                    | SALDO                                                                                                    | Account Holder Name 🕀                 |         |
| 01/08                                                                                           | SALDO AMAL                                                                                                    |                                                                                                    | \$5,200.00                                                                                                    |                                       |         |
| 09/08                                                                                           | SWITCHING BIAYA TON DI LINK                                                                                                    | 4,000.00 08                                                                                                    | \$1,200.00                                                                                                    |                                       |         |
|                                                                                                 | TANGGAL :07/01 CEMIRA 01 PTICES                                                                                                    | 4,000.00 DB<br>3,500.00 DB                                                                                                    | \$1,200.00                                                                                                    |                                       |         |
| 09/08                                                                                           | TANCERS -07/01 CENTRA OF OTHERS                                                                                                    |                                                                                                    | CONTRACTOR OF THE OWNER.                                                                                                    | -                                     |         |
| 09/08<br>19/08                                                                                  | TANGGA 107/01 CEMARA 01 PERICEN-<br>DE OFONATIS<br>TANGGAL 108<br>SWITCHING C                                                                                                    | 3,500.00 08<br>1,009,000.00                                                                                                    | CONTRACTOR OF THE OWNER.                                                                                                    | Account Holder Address 🕀              |         |
| 09/08<br>19/08<br>19/08                                                                         | TANCAL (07/01 CENERAL) DUCT.<br>De OTOMITS<br>TANCAL (08<br>SWITCHING C<br>SWITCHING                                                                                                    | 3, 300.00 DB<br>1,009,000.00<br>4,000.00 DB                                                                                                    | 47,700.09                                                                                                    | Account Holder Address 😔              |         |
| 09/08<br>19/08<br>19/08<br>19/08                                                                | TANGGA 107/01 CEMARA 01 PERICEN-<br>DE OFONATIS<br>TANGGAL 108<br>SWITCHING C                                                                                                    | 3,500.00 08<br>1,009,000.00                                                                                                    | CONTRACTOR OF A DESCRIPTION OF A DESCRIPTION OF A | Account Holder Address 😔              |         |
| 09/08<br>19/08<br>19/08<br>19/08<br>20/08                                                       | TANGAR (1973)<br>INICAL (1973)<br>SALTONIC (1985)<br>SALTONIC (1985)<br>SALTONIC (1987)<br>TRIF 6 RAW                                                                                                    | 3,100,00 D8<br>1,009,000.00<br>4,009.00 D8<br>425,709.00 D8<br>3,156,009.00                                                                                                    | 47,700.09                                                                                                    |                                       |         |
| 09/08<br>19/08<br>19/08<br>19/08<br>70/08<br>20/08                                              | TNICAL 107 CALL CALLER IN INCOME                                                                                                    | 3, 300,00 BB<br>1, 009, 000, 00<br>4, 000, 00 BB<br>423, 700, 00 DB<br>3, 150, 000, 00<br>1, 045, 003, 00 BB                                                                                            | 47,700.09                                                                                                    | Account Holder Address 🕀              |         |
| 09/08<br>19/08<br>19/08<br>19/08<br>20/08<br>20/08                                              | TARGEA, 19 ALL COMMENTS ALL DESCRIPTIONS OF SATURATIONS OF SATURAT                                                                                                    | 1,100.00 08<br>1,009,000.00<br>4,000.00 08<br>41,700.00 08<br>3,156,000.00<br>1,045,000,00 08<br>1,045,000.00 08                                                                                        | 47,700.09                                                                                                    |                                       |         |
| 09/08<br>19/08<br>19/08<br>19/08<br>20/08<br>20/08<br>20/08<br>20/08                            | INDEAU (1978)<br>COMMAND COMPANY<br>SATTORIE<br>SATTORIE<br>TAY FAMA<br>KANTO DIEL<br>KANTO DIEL<br>KANTO DIEL<br>KANTO DIEL<br>KANTO DIEL<br>KANTO DIEL                                                                                                    | 1,200,00 68<br>1,000,000 60<br>4,000,00 60<br>1,116,000,00<br>1,045,000,00 68<br>1,045,000,00 68<br>1,045,000,00 69<br>1,045,000,00 69                                                                  | 47,700.09                                                                                                    | A<br>Statement Date ③<br>AGUSTUS 2021 |         |
| 09/08<br>19/08<br>19/08<br>19/08<br>20/08<br>20/08<br>20/08<br>20/08<br>20/08<br>20/08<br>20/08 | Побод (17) - семан на восле<br>водскито<br>на точке с<br>за точке с<br>за точке с<br>за точке с<br>за точке с<br>като водст<br>салто водст<br>салто водст<br>салто водст<br>салто водст<br>салто водст<br>салто водст<br>салто водст<br>салто водст<br>салто водст<br>салто водст<br>салто водст<br>салто водст<br>салто водст<br>салто водст<br>салто водст<br>салто водст<br>салто водст<br>салто водст<br>с                                                                                                    | 1,500.00 (0)<br>1,003,000 (0)<br>4,003,000 (0)<br>1,004,000 (0)<br>1,115,000 (0)<br>1,045,000 (0)<br>1,045,000 (0)<br>1,045,000 (0)<br>1,045,000 (0)<br>1,045,000 (0)<br>1,045,000 (0)<br>1,045,000 (0) | 47,700.09                                                                                                    | x<br>Statement Date ☺                 |         |
| 09/08<br>19/08<br>19/08<br>19/08<br>20/08<br>20/08<br>20/08<br>20/08<br>20/08<br>20/08<br>20/08 | Марада (19)<br>марада (19)<br>малалар (19)<br>жалалар (19)<br>жалар (19)<br>жалар (19) | 1,200,00 (0)<br>1,000,000 (0)<br>4,000,00 (0)<br>1,100,000 (0)<br>1,100,000 (0)<br>1,001,000 (0)<br>1,001,000 (0)<br>1,001,000 (0)<br>1,000 (0) (0)                                                     | 47,700.03<br>618,000.00                                                                                                    | A<br>Statement Date ③<br>AGUSTUS 2021 |         |

b. Colour indicates different confidence level, it might require human verification (Red: Low confidence level; Yellow: Medium confidence level).

| E Bank Statement 🗊 1149154                                                                                                    | 🞞 昂 🚣                                                                                                    | 🖕 😙 Document Insight                      | 🤣 📀 📀 |
|----------------------------------------------------------------------------------------------------|----------------------------------------------------------------------------------------------------|-------------------------------------------|-------|
|                                                                                                    |                                                                                                    | Currency 😌                                |       |
| BCA REKENING TAHAPAN                                                                                                    | N                                                                                                    | IDR                                       |       |
|                                                                                                    |                                                                                                    | Opening Balance 🕀                         |       |
| HALAMAN PERIODE                                                                                                    | : 1/2<br>: AGUSTUS 2021                                                                                          | 55,200.00                                 |       |
| MATA UANG                                                                                                    | : IDR                                                                                                    | Closing Balance 🕀                         |       |
| TAN<br>pablia nasabah folak melakukan sanggahan aras Lapiran Mutasi Releving ini sangar<br>ngan ang buan belukutan melabih rangga bala menyebuai segan alay yang<br>Releving dal Labarah Musia Releving ini.                                                                                                    | at melakunan koreksi apab la ana kesalahan pada Laporan Mulasi                                                   | 99,400.00                                 |       |
|                                                                                                    | MUTASI SALDO                                                                                                    | Total Deposits                            |       |
| 01/08 SALDO Asea.<br>09/08 SATTCH<br>TANGCA<br>09/08 DE OTO                                                                                                    | 4,000.00 DB 55,200.00<br>4,000.00 DB 51,200.00<br>3,500.00 DS 47,700.00                                          | 4,600,000.00                              | ପ     |
| TANGGA                                                                                                    | 1,000,000.00                                                                                                    | Total Withdrawals                         |       |
| 19/08 SNITCH<br>19/08 KARTU                                                                                                    | 4,000.00 DB<br>425,700.00 DB 615,000.00                                                                          | 4,555,800.00                              | (     |
| Contraction of the second second | J. 150,000,00                                                                                                    | Tatal Na - A Decesit Transcriptions       |       |
|                                                                                                    |                                                                                                    | I OTAL NO. OF DEDOSIT I FANSACTIONS       |       |
| 20/08 KARTU                                                                                                    | 1,045,000.00 DB                                                                                                  | Total No. of Deposit Transactions         |       |
| And the second second se                                                                                                    | 1.045.000.00 DE<br>1.045.000.00 DE                                                                               | s                                         | 0     |
| 29/08 KARTU                                                                                                    | and the second second second second second second second second second second second second second second second | 5<br>Total No. of Withdrawal Transactions | 0     |

c. If you uploaded a bank statement, "Document Insight" will display on top of the righthand side. You can drag the "Document Insight" box to move around and resize it.

There are 6 sections for Document Insight:

1) Transaction Consistency: Consistency among Withdrawal, Deposit, and Balance which applied per row of transaction

2) Date Consistency: The chronological order and format between dates for each row of transactions

3) Consolidation Summary: End of Date (Daily) Summary

4) Metrics: Summary in General

5) Fraud and Risk (trail version, we are still improving): Suspicious and indicative transaction regarding manipulated, fraud, and risk indicator

6) Non-Business Transaction (trail version, we are still improving): All non-business activities, include the circular transaction

| User Manual 6ESTATES Pte Ltd Page 13 of 22 |
|--------------------------------------------|
|--------------------------------------------|

|                                                                                                    |                                                                                                    | < Tran                                                                                                    | saction Consistency 🥏 Date C                           | Consistency 📿 Consolidatio                                                                                        | n 🥑 Metrics 🥑 | Fraud and Risk | Non- |
|----------------------------------------------------------------------------------------------------|----------------------------------------------------------------------------------------------------|----------------------------------------------------------------------------------------------------|--------------------------------------------------------|----------------------------------------------------------------------------------------------------|---------------|----------------|------|
| BCA REKEN                                                                                                    | NING TAHAPAN                                                                                                    | Consisten                                                                                                    | cy among Withdrawal, Deposit, and Balance v            | which applied per row of transaction                                                                              |               |                |      |
|                                                                                                    | NO. REKENING                                                                                                    | Curren                                                                                                    | icy 😌                                                  |                                                                                                    |               |                |      |
|                                                                                                    | HALAMAN : 1/2<br>PERIODE : AGUSTUS                                                                                                    | 2021 IDR                                                                                                    |                                                        |                                                                                                    |               |                |      |
|                                                                                                    | MATA UANG : IDR                                                                                                    | Openi                                                                                                    | ng Balance 🕀                                           |                                                                                                    |               |                |      |
| AN:<br>bia naasbah tidak mitakukan sanggahan atas Laorran Mutasi Rekaring i<br>gan atrir bulan berintinya, naasbah cianggas talah menyelijai segala dat                                                                                                    | ri kantosi - IBCA berhak setap saat nelakukan koleksi ebebi kelebi kata ker<br>Rang Rekenno                                                                                                    | salarian peda Laporar Mutee                                                                                                    | 0                                                      |                                                                                                    |               |                |      |
| artun pela Lacorat Mulasi Rekening w<br>NGGAL KETERANGAN                                                                                                    | CBG NUTASI                                                                                                    | SALDO Closin                                                                                                    | g Balance 🕀                                            |                                                                                                    |               |                |      |
|                                                                                                    | 000 80780                                                                                                    |                                                                                                    |                                                        |                                                                                                    |               |                |      |
| Em Bank Statement 1149154                                                                                                    |                                                                                                    | 💢 📑 📩 Agustu                                                                                                    | S 2021                                                 |                                                                                                    |               |                |      |
|                                                                                                    |                                                                                                    | Curren                                                                                                    | icv 🕀                                                  |                                                                                                    |               |                |      |
|                                                                                                    |                                                                                                    |                                                                                                    |                                                        |                                                                                                    |               |                |      |
| 005                                                                                                    |                                                                                                    | IDR                                                                                                    |                                                        |                                                                                                    |               |                |      |
|                                                                                                    |                                                                                                    | IDR                                                                                                    |                                                        |                                                                                                    |               |                |      |
| S Document Insight                                                                                                    |                                                                                                    |                                                                                                    |                                                        | ی ی چ                                                                                                    |               |                |      |
| Document Insight Transaction Consistency                                                                                                    |                                                                                                    | idation 📀 Metrics 📀                                                                                                    | Fraud and Risk * 📀 Non-                                | <ul> <li>Business Transaction * </li> </ul>                                                                       |               |                |      |
| Document Insight Transaction Consistency End of Date (Daily) Summary                                                                                                    | Date Consistency 🥑 Consol                                                                                                    | idation 🥥 Metrics 🥥                                                                                                    |                                                        | -Business Transaction \star 🥥                                                                                     |               |                |      |
| Document Insight Transaction Consistency     Condition End of Date (Daily) Summary Transaction Date                                                                                                    | Date Consistency 🥥 Consol<br>Withdrawal                                                                                                    | idation 🕜 Metrics 📀<br>Deposit                                                                                                    | Cash Flow                                              | -Business Transaction * 🥥<br>Balance                                                                              |               |                |      |
| Document Insight Transaction Consistency End of Date (Daily) Summary                                                                                                    | Date Consistency 🥑 Consol                                                                                                    | idation 🥥 Metrics 🥥                                                                                                    |                                                        | -Business Transaction \star 🥥                                                                                     |               |                |      |
| Document Insight Transaction Consistency     Condition End of Date (Daily) Summary Transaction Date                                                                                                    | Date Consistency 🥥 Consol<br>Withdrawal                                                                                                    | idation 🕜 Metrics 📀<br>Deposit                                                                                                    | Cash Flow                                              | -Business Transaction * 🥥<br>Balance                                                                              |               |                |      |
| Document Insight Transaction Consistency      Construction End of Date (Daily) Summary Transaction Date 2021-08-01                                                                                                    | Date Consistency  Consol Withdrawal 0.00                                                                                                    | Idation Metrics Control Control Contro | Cash Flow 0.00                                         | Business Transaction * 📀<br>Balance<br>55,200.00                                                                  |               |                |      |
| Document Insight Transaction Consistency End of Date (Daby) Summary Transaction Date 2021.08-01 2021.08-02                                                                                                    | Date Consistency  Consol Withdrawal 0.00 0.00                                                                                                    | Idation  Metrics  Deposit  0.00  0.00                                                                                                    | Cash Flow 0.00                                         | Business Transaction * ©<br>Balance<br>55,200.00<br>55,200.00                                                     |               |                |      |
| Document Insight Transaction Consistency     of d Date (Daby) Summary Transaction Date 2021 08-01 2021 08-02 2021 08-03                                                                                                    | Date Consistency     Consol       Withdrawal     0.00       0.00     0.00       0.00     0.00                                                                                                    | Idation Metrics<br>Deposit<br>0.00<br>0.00                                                                                                    | Cash Flow 0.00<br>0.00<br>0.00                         | Business Transaction *<br>Balance<br>55,200.00<br>55,200.00<br>55,200.00                                          |               |                |      |
| Document Insight           Transaction Consistency         Image: Constant Constant Const | Date Consistency     Consol       Withdrawal     0.00       0.00     0.00       0.00     0.00                                                                                                    | Idation Metrics Metrics<br>Deposit<br>0.00<br>0.00<br>0.00<br>0.00                                                                                                    | Cash Flow 0.00<br>0.00<br>0.00<br>0.00                 | Business Transaction *<br>Balance<br>55,200.00<br>55,200.00<br>55,200.00<br>55,200.00                             |               |                |      |
| Cocument Insight<br>Transaction Consistency Co<br>End of Date (Daily) Summary<br>Transaction Date<br>2021-08-01<br>2021-08-03<br>2021-08-04<br>2021-08-05<br>20221-08-06                                                                                                    | Date Consistency         Consol           Withdrawal         0.00           0.00         0.00           0.00         0.00           0.00         0.00           0.00         0.00           0.00         0.00           0.00         0.00           0.00         0.00           0.00         0.00                                                                                     | idation      Metrics                                                                                                    | Cash Flow 0.00<br>0.00<br>0.00<br>0.00<br>0.00<br>0.00 | Business Transaction * C<br>Balance<br>55,200,00<br>55,200,00<br>55,200,00<br>55,200,00<br>55,200,00<br>55,200,00 |               |                |      |
| Document Insight           Transaction Consistency         Image: Construction Consistency         Image: Construction Construction Constructina Construction Construction Construction Constructina C          | Date Consistency         Consol           Withdrawal         0.00           0.00         0.00           0.00         0.00           0.00         0.00           0.00         0.00           0.00         0.00           0.00         0.00           0.00         0.00           0.00         0.00           0.00         0.00           0.00         0.00           0.00         0.00 | Idation         Metrics         Image: Constraint of the second second se                                          | Cash Flow 0.00<br>0.00<br>0.00<br>0.00<br>0.00         | Business Transaction * C<br>Balance<br>55,200,00<br>55,200,00<br>55,200,00<br>55,200,00<br>55,200,00<br>55,200,00 |               |                |      |

d. If IDP system detects something inconsistent or suspicious, the consistency check marks on the right alarm you to double check the file. Click "Location" button to direct you to the specific extracted result field.

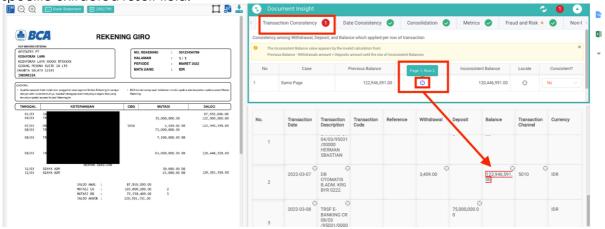

e. The navigation function just displays beside every field name, it helps to locate the location of extracted info.

| User Manual | 6ESTATES Pte Ltd    | Page 14 of 22    |
|-------------|---------------------|------------------|
|             |                     |                  |
|             |                     |                  |
|             |                     |                  |
| V 1.0       | Copyright - Private | Doc details: N.A |
|             |                     |                  |

| ) 🕀 🔚 Bank Sta                                                                                                    | atement III 1149154                                                                       |                                                                                                    | 🞞 🗟 🚣                               | S Document Insight 🗢 📀                                                | 0 |
|----------------------------------------------------------------------------------------------------|-------------------------------------------------------------------------------------------|----------------------------------------------------------------------------------------------------|-------------------------------------|-----------------------------------------------------------------------|---|
|                                                                                                    |                                                                                           |                                                                                                    |                                     | Bank Name 🕀                                                           |   |
| BCA                                                                                                    | REKENING                                                                                  | G TAHAPAN                                                                                                    |                                     | BCA                                                                   |   |
| TALABAJA                                                                                                    |                                                                                           | NO. REKENING : HALAMAN : 1/2                                                                                                    |                                     | Account Number 🕀                                                      |   |
|                                                                                                    |                                                                                           | PERIODE : AGUSTUS 202<br>MATA UANG : IDR                                                                                         | H                                   |                                                                       |   |
| TAX                                                                                                    |                                                                                           |                                                                                                    |                                     | Account Type O                                                        |   |
| abia nasabah tidak melakukan sangpi                                                                                                    | ahan atas Lapinen Mutasi Rakarung ini sampai<br>dianggap talah menyetupi segala data yang | BCA bemak setiap seat melakukan koreksi apabila ada kesalaha<br>Rekaning                                                         | an pada Laporan Mulasi              | REKENING TAHAPAN                                                      |   |
| cantum peda Laporan Mutasi Rakaning                                                                                                    | d M                                                                                       |                                                                                                    |                                     | Nexesting follows                                                     |   |
| cantum peda Laboran Mulasi Rekening                                                                                                    | KETERANGAN                                                                                | CBG NUTASI                                                                                                    | SALDO                               |                                                                       |   |
| ANGGAL<br>01/08 SALDO AWAL<br>09/08 SALDO AWAL                                                                                                    |                                                                                           | CBG NUTASI<br>4,000.00 D8                                                                                                    | SALDO<br>55,200.00<br>51,200.00     | Account Holder Name O                                                 |   |
| ANGGAL<br>01/08 SALDO AWAL<br>09/08 SALDO AWAL<br>09/08 SATTO AWAL<br>09/08 DB 0                                                                                                    |                                                                                           |                                                                                                    | \$5,200.00                          |                                                                       |   |
| INGGAL<br>01/08 SALDO AWAL<br>09/08 SALDO AWAL<br>TAV                                                                                                    |                                                                                           | 4,000.00 D8                                                                                                    | \$5,200.00<br>\$1,200.00            | Account Holder Name ©                                                 |   |
| INGGAL<br>01/08 SALDO ANAL<br>09/08 SALDO ANAL<br>09/08 SATTE ANA<br>09/08 D8 0<br>TAN                                                                                                    |                                                                                           | 4,000.00 D8<br>3,500.00 D8                                                                                                    | \$5,200.00<br>\$1,200.00            |                                                                       |   |
| Comparison         Comparison         Compari |                                                                                           | 4.000.00 08<br>3.300.00 08<br>1.000.00.00<br>4.000.00 08<br>423,700.00 08                                                        | \$5,200.00<br>\$1,200.00            | Account Holder Name ©                                                 |   |
| Control participant         Model         Reserve           ANGGAL         01/08         SALDO         Awall           09/08         SALDO         Awall         OP/08         SALDO           09/08         D8.4         TAVI         OP/08         SALDO         Awall           19/05         SWI         19/05         SWI         SWI         DP/08         SWI                                                                                                    |                                                                                           | 4.000.00 DB<br>3.300.00 DB<br>1.000.000.00<br>4.000.00 DB                                                                        | 55,200.00<br>51,200.00<br>47,700.05 | Account Holder Name © Account Holder Address ©                        |   |
| Control participation         MANGGAL           01/08         SALDO         Award           09/08         SALDO         Award           09/08         SALDO         Award           13/05         Swit         19/08         Swit           19/08         Swit         19/08         Swit                                                                                                    |                                                                                           | 4.000.00 08<br>3.300.00 08<br>1.000.00.00<br>4.000.00 08<br>423,700.00 08                                                        | 55,200.00<br>51,200.00<br>47,700.05 | Account Holder Name ©                                                 |   |
| ANGAL<br>ANGAL<br>07/85 SALDO Avail<br>07/85 SALDO Avail<br>07/85 SALDO<br>13/75 SAL<br>13/75 SAL<br>19/95 SAL<br>19/95 SAL<br>19/95 SAL<br>20/05 TRJ                                                                                                    |                                                                                           | 4.000.00 DB<br>3.300.00 DB<br>1.000.000.00<br>4.000.00 DB<br>423.700.00 DB<br>3.110.000.00                                       | 55,200.00<br>51,200.00<br>47,700.05 | Account Holder Name ©<br>Account Holder Address ©<br>Statement Date © |   |
| ANGAL<br>ANGAL<br>07/68 SALDO Akal<br>07/68 SALDO Akal<br>07/68 SALDO<br>14/76 SAL<br>19/08 SAL<br>19/08 SAL<br>19/08 SAL<br>19/08 SAL<br>20/08 FAL<br>20/08 FAL                                                                                                    |                                                                                           | 4,000,00,00<br>1,560,00,00<br>4,000,00,00<br>4,000,00,00<br>4,1,100,000,00<br>1,110,000,00,00                                    | 55,200.00<br>51,200.00<br>47,700.05 | Account Holder Name © Account Holder Address ©                        |   |
| AND GAL<br>ANGGAL<br>01/68 S4LD0 Akal<br>S4LD0 Akal<br>09/68 S4LD0<br>19/08 S4LD<br>19/08 S4L<br>19/08 S4L<br>19/08 S4L<br>19/08 S4L<br>20/08 F4A<br>20/08 F4A                                                                                                    |                                                                                           | 4.000.00 08<br>1.000.00 08<br>1.000.00 08<br>4.000.00 08<br>4.13,700.00 08<br>1.110.000.00<br>1.015,000.00 08<br>1.045,000.00 08 | 55,200.00<br>51,200.00<br>47,700.05 | Account Holder Name ©<br>Account Holder Address ©<br>Statement Date © |   |

f. For editing function, you can click on the "Edit" function on the right-hand side or simply double click on the field for fast edition and click confirm field.

| 🔾 🕀 🔚 Bank Stater                                                                                                    | ment 🗊 1149154                                                                                                    | I                                                                          | 1 🗟 📩                  | S Document Insight       | ی 😒 😒 |
|----------------------------------------------------------------------------------------------------|----------------------------------------------------------------------------------------------------|----------------------------------------------------------------------------|------------------------|--------------------------|-------|
|                                                                                                    |                                                                                                    |                                                                            |                        | Bank Name 🕀              |       |
| BCA                                                                                                    | REKENING TAHAP                                                                                                    | PAN                                                                        |                        | BCA                      |       |
| CCP BALARAJA                                                                                                    | NO. REI                                                                                                    |                                                                            |                        | Account Number 🕀         |       |
|                                                                                                    | HALAM<br>PERIOD<br>MATA U                                                                                                    | AGUSTUS 2021                                                               |                        |                          |       |
| IATAN                                                                                                    |                                                                                                    |                                                                            |                        | Account Type 🕀           |       |
| Ipatris nasebah tikak melakukan sanggahan i<br>sengan aktir bular berikutnya, nasabah diang<br>arcantum pada Laboran Mutasi Rekening w | poso teran menyetusy secala dala yang Bakan ng                                                                                                    | etiap saar malakusan korekni apabila ada kasalahan pada Lap                | oran Mutasi            | REKENING TAHAPAN         |       |
|                                                                                                    | KETERANGAN CBG                                                                                                    | NUTASI SALDO                                                               |                        | Account Holder Name 🕀    |       |
| 01/08 SALDO AWAL<br>09/08 SWITCH                                                                                                    |                                                                                                    | 4,000.00 D8 55,                                                            | 200.00                 |                          |       |
| 09/08 DB OT                                                                                                    |                                                                                                    | 3,500.00 08 47,                                                            | 700.00                 |                          |       |
| 19/08 SWITC                                                                                                    |                                                                                                    | 1,000,000.00<br>4,000,00 DS                                                |                        | Account Holder Address 😔 |       |
| 19/08 KARTU                                                                                                    | 1 and                                                                                                    |                                                                            | 000.00                 |                          |       |
| 20/08 TRSF                                                                                                    |                                                                                                    | 3,150,000.00                                                               |                        |                          |       |
| 20/08 KARTU                                                                                                    |                                                                                                    | 1.045.000.00 D8                                                            |                        | Statement Date 🕀         |       |
| 20/08 KARTU                                                                                                    | Color State                                                                                                    | 1,045,000.00 DB                                                            | Profession Contraction |                          |       |
| 20/08 KARTU                                                                                                    | 1 the second second sec | 1,045,000.00 DB                                                            |                        | AGUSTUS 2021             |       |
| 20/08 BIAYA<br>20/08 BIAYA<br>23/08 BIAYA<br>23/08 TRSF                                                                                | 88.00                                                                                                    | 15,000.00 DB<br>5,000.00 DB<br>10,000.00 DB<br>120,000.00 DB<br>120,000.00 | 00.00                  | Currency 🕀               |       |
| TANCO                                                                                                    | FINTER RARYA NISAN                                                                                                    |                                                                            |                        | IDR                      |       |
|                                                                                                    | FINTER RARTA NUSAN                                                                                                    |                                                                            | COLUMN TWO IS NOT      |                          |       |

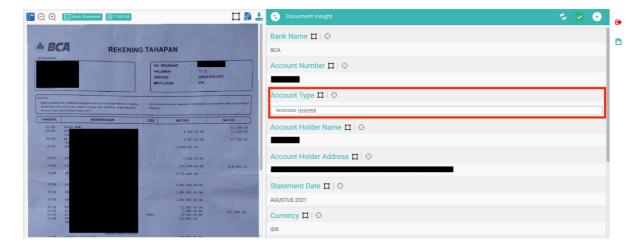

g. If the navigation **didn't allocate the correct position**, please press the "Edit" icon on the right-hand side.

| User Manual | 6ESTATES Pte Ltd    | Page 15 of 22    |
|-------------|---------------------|------------------|
|             |                     |                  |
|             |                     |                  |
|             |                     |                  |
| V 1.0       | Copyright - Private | Doc details: N.A |

| 🔾 🕀 🕞 Bank Statem                                                                                                    | ent 1149154                                                                                                    | 1                                                               | 📩 🕙 Document Insight 🧔 🧔 | • |
|----------------------------------------------------------------------------------------------------|----------------------------------------------------------------------------------------------------|-----------------------------------------------------------------|--------------------------|---|
|                                                                                                    |                                                                                                    |                                                                 | Bank Name 🕀              |   |
| A BCA                                                                                                    | REKENING TAHAPA                                                                                                    | N                                                               | BCA                      |   |
| KCP BALARAJA                                                                                                    | NO. REKEN<br>HALAMAN                                                                                                    | ING :                                                           | Account Number 🕀         |   |
|                                                                                                    | PERIODE<br>MATA UANO                                                                                                    | : AGUSTUS 2021                                                  |                          |   |
| INDONESIA                                                                                                    |                                                                                                    |                                                                 | Account Type 🕀           |   |
| Apatria nasabah tidak melakukan sanggahan ar<br>dengan akhir bulan berkutnya, nasabah dunggi<br>tercantum pada Laporan Mutasi Rekening isi | tas Lagroon Mutasi Rekening ini sampai 🔹 BCA bernak satiag s<br>ao islain menyakuu sepala bila yang Rakaning.                                                                                                    | aat melakulum koreini epekte ada kesstarian pede Laporan Mulasi | REKENING TAHAPAN         |   |
| TANGGAL KI                                                                                                    | ETERANGAN CBG                                                                                                    | MUTASI SALDO                                                    |                          |   |
| 01/08 SALDO AWAL<br>09/08 SWITC                                                                                                    |                                                                                                    | 55,200.00<br>4,000.00 D8 51,200.00                              | Account Holder Name 🕀    |   |
| 09/08 DB OT                                                                                                    |                                                                                                    | 3,500,00 08 47,700,00                                           |                          |   |
| 19/08 SWITC                                                                                                    |                                                                                                    | 1,000,000.00                                                    |                          |   |
|                                                                                                    |                                                                                                    |                                                                 | Account Holder Address 🕀 |   |
| 19/08 SWITC                                                                                                    | 1 1 1 1 1 1 1 1 1 1 1 1 1 1 1 1 1 1 1                                                                                                    | 4,000.00 DB                                                     |                          |   |
| 19/08 KARTU                                                                                                    | P. and P. and P. | 425,700.00 DB 618,000.00                                        |                          |   |
| 20/08 TRSF                                                                                                    |                                                                                                    | 3,150,000.00                                                    |                          |   |
| 20/08 KARTU                                                                                                    |                                                                                                    | 1,045.000.00 D8                                                 | Statement Date 🕀         |   |
| 20/08 KARTU                                                                                                    |                                                                                                    | 1,045,000.00 08                                                 |                          |   |
| 20/08 KARTU                                                                                                    | 100 million and                                                                                                    | 1,045,000.00 DB                                                 | AGUSTUS 2021             |   |
| 20/08 BIAYA<br>20/08 BIAYA                                                                                                    | 1000                                                                                                    | 15.000.00 D8<br>5.000.03 D8 613.000.00                          |                          |   |
| 23/08 BIAYA<br>23/08 TR5F                                                                                                    | 8380                                                                                                    | 5,000.00 DB 613,000.00<br>10,000.00 DB<br>120,000.00            | Currency 🕀               |   |
| TANGO                                                                                                    | 1000                                                                                                    |                                                                 | IDR                      |   |
|                                                                                                    | FINTER KARYA NISAN                                                                                                    |                                                                 |                          |   |

h. Press the "Annotate" icon to start the annotation work if the navigation directed you to the wrong location.

| 🔾 🕀 🔚 Bank                                                                 | Statement 1149154  |                                                                              | 🞞 昂 🚣                               | S Document Insight                                                                          | ی 📀 🗢 | G |
|----------------------------------------------------------------------------|--------------------|------------------------------------------------------------------------------|-------------------------------------|---------------------------------------------------------------------------------------------|-------|---|
| BCA     FORMAN                                                             | ۲                  | NO. REKENING :<br>ALAMAN : 1/2<br>PERIODE : AGUSTUS 20<br>MATA UANG : KOR    |                                     | Account Number 1   G<br>Account Type 1   G<br>RECENSIG TAKAPAN<br>Account Holder Name 1   G |       | e |
| TANGGAL                                                                    | KETERANGAN CBG     |                                                                              | SALDO                               |                                                                                             |       |   |
| 01/08 SALDO ANAL<br>09/08 SAT<br>TAN<br>09/08 D8<br>TAN<br>19/08 SAT       |                    | 4,000.00 DB<br>3,500.00 DB<br>1,000,000.00<br>4,000.00 DB                    | 55,200.00<br>51,203.00<br>47,700.00 | Account Holder Address □   ⊕                                                                |       |   |
| 19/08 KAJ<br>20/08 TR:                                                     |                    | 425,700.00 DB<br>5,150,000.00                                                | 618,000.00                          | Statement Date 🖽   😌                                                                        |       |   |
| 20/08 KAR<br>20/08 KAR                                                     |                    | 1,045,000.00 DE                                                              | and the second second               | AGUSTUS 2021                                                                                |       |   |
| 20/08 KAI<br>20/08 RIA<br>20/08 RIA<br>21/08 RIA<br>23/08 RIA<br>23/08 TR5 | 3320               | 1,045,000.00 DB<br>15,000.00 DB<br>5,000.00 DB<br>10,000.00 EB<br>120,000.00 | 613,000.00                          | Currency 11 ©                                                                               |       |   |
| 145                                                                        | FINTER KARYA NUSAN |                                                                              |                                     | Opening Balance 🖬 🗠                                                                         |       |   |

i. Single-click to start and double clicks to confirm.

| Q 🕀 📴                                                                                                    | Bank Statement 1149154                                                                                                    |                                                                                 | 🖬 🗟 📩                               | S Document Insight           | 🤣 📀 📀 |
|----------------------------------------------------------------------------------------------------|----------------------------------------------------------------------------------------------------|---------------------------------------------------------------------------------|-------------------------------------|------------------------------|-------|
| BCA                                                                                                    | REKENIN                                                                                                    | G TAHAPAN                                                                       |                                     | Account Number 🖽   😔         |       |
| CP BALARAJA                                                                                                 |                                                                                                    | NO. REKENING :<br>HALAMAN : 1/2<br>PERIODE : AGUST<br>MATA UANG : IDR           | US 2021                             | Ассоилт Туре 🔲 😳             |       |
| IATAN<br>Apabia nasebah ticak melaku<br>tengan serur buan benkunya<br>encertum pede Laponan Mule<br>TANGGAL | nan sanggahan atas Laporan Mutasi Rakarong ini sampai<br>I navatain danggao kean menyetujai angala data yang<br>In Revening ini<br>KETERANGAN | RCA tempa setap sear meakuran torrini apabita ad<br>Reveng     CBG MUTASI       | exessionan peda Laporan Muzael      | Account Holder Name 🞞   🕀    |       |
| 01/08 SALDO<br>09/08 Sk<br>TA<br>09/08 DB                                                                   | AKAL K                                                                                                    | 4,000.00 D8<br>3,500.00 D8                                                      | 55,200.00<br>51,200.00<br>47,700.00 | Account Holder Address 🖽   😔 |       |
| 19/08 TA                                                                                                    |                                                                                                    | 1,000,000.00                                                                    | 47,700.03                           |                              |       |
| 19/08 SN<br>19/08 Кл                                                                                        |                                                                                                    | 4,009.00 DB<br>425,709.00 DB                                                    | 618,000.00                          | Statement Date 🖽 🕀           |       |
| 20/08 11                                                                                                    | 0                                                                                                    | 3,150,000.00                                                                    |                                     |                              |       |
| 20/08 KA<br>20/08 KA                                                                                        | 0                                                                                                    | 1,045,000.00 DB<br>1,045,000.00 DB                                              | and the second second               | AGUSTUS 2021                 |       |
| 20/08 KA                                                                                                    | p                                                                                                    | 1,045,000.00 DB                                                                 | the second second                   | Currency 🖽   🕀               |       |
| 20/08 81<br>20/05 81<br>23/08 81<br>23/08 11<br>74                                                          | 10                                                                                                    | 15,000.00 DB<br>5,000.00 DB<br>8880 10,000.00 DB<br>120,000.00 DB<br>120,000.00 | 611,000.00                          |                              |       |
|                                                                                                    |                                                                                                    |                                                                                 |                                     | Opening Balance 🖽 🗠          |       |

j. If you didn't see any "Annotate" icon beside the field name or there is a page adding under the field name, then it will be considered as table fields that contain all the item details.

| User Manual | 6ESTATES Pte Ltd | Page 16 of 22 |
|-------------|------------------|---------------|
|             |                  |               |
|             |                  |               |

|                         | Bank Statement II 1149154 | 🖬 📑                                                                  | 🛓 😙 Document Insight                   | چ چ | •        |
|-------------------------|---------------------------|----------------------------------------------------------------------|----------------------------------------|-----|----------|
| 01/08<br>09/08          | SALDO ANAL<br>SKI         | 4,000.00 D8 51,200.00                                                | Opening Balance 🎞   😌                  |     |          |
| 09/08                   | TAS                       | 3,500.00 08 47,700.00                                                | 55200.00                               |     |          |
| 19/08                   | SK                        | 1,000,000.00                                                         |                                        |     |          |
| 19/08                   |                           | 4,000.00 DB                                                          | Closing Balance 🞞   🕀                  |     |          |
| 19/08                   |                           | 425,700.00 DB 618,000.00                                             |                                        |     |          |
| 20/05                   | TR                        | 3.150.000.00                                                         | 99400.00                               |     |          |
| Contract and Contract   | 8 KA                      | 1,045,000.00 DB                                                      |                                        |     |          |
| 20/08                   |                           | 1.045.000.00 b#                                                      | Total Deposits 🎞                       |     |          |
| 20/08                   |                           | 1,045,000.00 08                                                      | 4600000.00                             |     | 0        |
| 20/08<br>20/08<br>23/08 | \$ 81                     | 15,000.00 08<br>5,000.00 08 613,000.00<br>8880 10,000.00 08          | 460000.00                              |     | <b>v</b> |
| 23/08                   | TR<br>TA                  | 120,000.00                                                           | Total Withdrawals 🖽                    |     |          |
| 23/08                   | 8 TA                      | 100,000.00 DB<br>100,000.00 DB                                       | 4555800.00                             |     | 0        |
| 23/08<br>23/08<br>25/08 | S TA                      | 100,000.00 DB<br>100,000.00 DB 323,000.00<br>46,100.00 DB 276,900,00 |                                        |     |          |
| 27/01                   |                           | 280,000.00                                                           | Total No. of Deposit Transactions 🛱    |     |          |
| 27/0                    | 8 Sa                      | 300,000.00 DB                                                        | 5                                      |     | 0        |
| 27/0                    |                           | 7,500.00 DB                                                          |                                        |     |          |
| 27/0                    | 5 TI                      | 50,000.00 299,400.00                                                 | Total No. of Withdrawal Transactions 🞞 |     |          |
| 30,0                    | nk 7                      | 200,000.00 DB 99,400.00                                              | 18                                     |     | 0        |
|                         |                           | Bersambung ke Halaman berskut                                        |                                        |     | _        |
|                         |                           |                                                                      | Transaction Details                    |     |          |
|                         |                           |                                                                      | •                                      |     | ٥        |
|                         | < 1 >                     | Go to 1                                                              | Page 1                                 |     | - 0      |

k. Fill in the page number you would like to annotate, and click on the "Add Page" if there are missing pages.

| ["  ⊕                   | Bank Statement 🗊 1149154 |                                                   | 🞞 👫 🛃                    | , 🕟 Document Insight                 |   | <ul> <li>•</li> </ul> |   |
|-------------------------|--------------------------|---------------------------------------------------|--------------------------|--------------------------------------|---|-----------------------|---|
| 01/08<br>09/08          | SALDO ANAL<br>SN         | 4.000.00 DB                                       | 55,200.00<br>51,203.00   | Opening Balance 🛄   😌                |   |                       | 1 |
| 09/08                   | TA                       | 3,500.00 DB                                       | 47,700.00                | 55200.00                             |   |                       | E |
| 19/08                   |                          | 1,009,000.00                                      |                          | Classing Palance 🖬 🖉                 |   |                       |   |
| 19/08                   |                          | 425,700.00 DB                                     | 618,000.00               | Closing Balance 🖽   🕀                |   |                       |   |
| 20/08                   | 1                        | 3,150,000.00                                      |                          | 99400.00                             |   |                       |   |
| 20/08                   |                          | 1,045,000.00 DB                                   |                          | Total Deposits 🛱                     |   |                       |   |
| 20/08                   |                          | 1,045,000.00 DB                                   |                          |                                      |   |                       |   |
| 20/08<br>20/08<br>23/08 | 8                        | 15,000.00 P8<br>5,000.00 P8<br>\$350 20,003.00 E8 | 613,000.00               | 460000.00                            |   | • •                   | > |
| 23/08                   | T.                       | 120,000.00                                        |                          | Total Withdrawals                    |   |                       |   |
| 23/08<br>23/08<br>23/08 | 7                        | 100,000.00 D8<br>100,000.00 D8<br>100,000.00 D8   |                          | 4555800.00                           |   | • •                   |   |
| 23/08<br>25/08<br>27/08 | T K                      | 100,000,00 E8<br>46,100,00 E8<br>280,000,00       | 323,000.00<br>276,900.00 | Total No. of Deposit Transactions 🞞  |   |                       |   |
| 27/08                   |                          | 300,000.00 08                                     |                          | 5                                    |   | • •                   |   |
| 27/08                   |                          | 7,500.00 DB<br>50,000.00                          | 299,400.00               | Total No. of Withdrawal Transactions |   |                       |   |
| 30/08                   | 4                        | 200,000.00 DR                                     | 99,400.00                | 18                                   |   | • •                   |   |
|                         |                          | Bersanbung                                        | ke Malaman berikut       | Transaction Details                  |   |                       |   |
|                         |                          |                                                   | and the second           |                                      | 2 |                       |   |
|                         | < 1                      | > Go to 1                                         |                          | Page 1                               | - | • 1                   | 3 |
|                         |                          |                                                   |                          |                                      |   |                       |   |

I. So you can start to annotate or correct the location by clicking the "Annotate" button, and adding a new row if there are missing line items.

| $\Theta \oplus$                  | Bank Statement 🗊 1149154 |            |                                                | 🞞 昂 🚣                                                                                                    | <b>3</b> ( |                       |                                   |                   |           | 🗇 🤣 (       | O        |
|----------------------------------|--------------------------|------------|------------------------------------------------|----------------------------------------------------------------------------------------------------|------------|-----------------------|-----------------------------------|-------------------|-----------|-------------|----------|
| 01/08<br>09/08<br>09/08<br>19/08 | TA'<br>D6<br>TA          |            | 4,000.00 DB<br>3,500.00 DB<br>1,003,000.00     | 55,210.00<br>51,200.00<br>47,780.00                                                                                                    | Trans      | action Details        |                                   |                   |           |             |          |
| 19/08                            | SW                       | 2 1973     | 4,000.00 08                                    |                                                                                                    |            |                       |                                   |                   |           |             | Ð        |
| 19/08                            |                          | 1.100 1912 | 425,700.00 08                                  | 618,000.00                                                                                                    | Page       | 1                     |                                   |                   |           | •           | Û        |
| 20/08                            | TP.                      |            | 3,150,000.00                                   |                                                                                                    |            |                       |                                   | Column Header     |           |             | -        |
| 20/08                            | KA                       |            | 1,045,000.00 DB                                |                                                                                                    | No.        |                       |                                   |                   |           |             | - 1      |
| 20/08                            |                          |            | 1,045,000.00 08                                | Contraction of the                                                                                                    |            | Transaction Date      |                                   | Transaction Code  | Reference | Withc       | - 1      |
| 20/08                            |                          |            | 1,045,000.00 DB                                |                                                                                                    |            | h                     | h                                 | 4                 |           |             |          |
| 20/08<br>20/08<br>23/08          | 81                       | 8180       | 15,000.00 D8<br>5,000.00 D8<br>10,000.00 D8    | 613,000.00                                                                                                    |            | П 🕀                   | П 🕀                               | Locate Annotation | н         | Add New Row | _        |
| 23/08                            | TR<br>TA                 | 120111     | 120,000.00                                     | A Company                                                                                                    |            | 2021-08-01 Annotation |                                   |                   |           |             | _        |
|                                  |                          |            |                                                |                                                                                                    | 1          |                       |                                   |                   |           | 6           | ×        |
| 23/08<br>23/08                   | TA                       |            | 100,000.00 DB<br>100,000.00 DB                 |                                                                                                    |            |                       |                                   |                   |           |             |          |
| 23/08<br>23/08<br>25/08          | TA                       | 120.00     | 100,000.00 D8<br>100,000.00 D8<br>46,100.00 D8 | 323,000.00                                                                                                    |            |                       | <u>п</u>                          | П                 |           |             |          |
| 25/08                            |                          |            | 46,100.00 DS                                   | 276,900.00                                                                                                    | 2          | 2021-08-09            | BIAYA TXN DI LINK                 |                   |           | 4000. 🗊 ▷   | 2        |
|                                  |                          | 12.23      |                                                |                                                                                                    |            |                       | CEMARA 01 PTUGTN                  |                   | 1.        |             |          |
| 27/08                            |                          | 17 100     | 300,000.00 DB                                  |                                                                                                    |            |                       |                                   |                   |           |             |          |
| 27/08                            |                          |            | 50,000.00                                      | 299,400.00                                                                                                    |            | <u></u>               |                                   | п                 | п         |             |          |
|                                  |                          |            |                                                |                                                                                                    | 3          | 2021-08-09            | DB OTOMATIS<br>TANGGAL :08/08 KOR |                   |           | 3500.       | $\times$ |
| 30/08                            | 8 TARIKAN ATH 28/08      |            | 200,005.00 D8                                  | \$9,400.00                                                                                                    |            | 6                     | TANGGAL JOBIOS KOH                | h                 |           |             | _        |
|                                  |                          |            | Bersanbung ke Ha                               | and the second second se |            | ц ()                  | <b>Ц</b> (0)                      | П                 | П         |             |          |
|                                  |                          |            |                                                | and the second                                                                                                    |            | 2021-08-19            | SWITCHING CR                      |                   | LL        |             |          |
|                                  |                          |            |                                                |                                                                                                    | 4          | 2021-00-15            | TRANSFER DR 002                   |                   |           |             | $\times$ |

m. You can click on "Exit Edit Mode" if you do not wish to edit  $\, \stackrel{\textcircled{}_{\scriptstyle \bullet}}{\leftarrow}\,$ 

| User Manual | 6ESTATES Pte Ltd | Page 17 of 22 |
|-------------|------------------|---------------|
|             |                  |               |

| 🕀 🕀 🕞 Bank State                                                                                                    | ement 🗊 1149154                                                                           |                                                                                                    | 🞞 昂 🚣                                    | S Document Insight   | <ul> <li>Image: Image: Ima</li></ul> |
|----------------------------------------------------------------------------------------------------|-------------------------------------------------------------------------------------------|----------------------------------------------------------------------------------------------------|------------------------------------------|----------------------|----------------------------------------------------------------------------------------------------|
|                                                                                                    |                                                                                           |                                                                                                    |                                          | Bank Name 🞞   🕀      |                                                                                                    |
| BCA                                                                                                    | REKENING TA                                                                               | HAPAN                                                                                                    |                                          | BCA                  |                                                                                                    |
|                                                                                                    |                                                                                           | NO. REKENING : HALAMAN : 1/2                                                                                                    |                                          | Account Number 🖽   🕀 |                                                                                                    |
|                                                                                                    |                                                                                           | PERIODE : AGUST                                                                                                    | TUS 2021                                 |                      |                                                                                                    |
|                                                                                                    |                                                                                           | MATA UANG : IDR                                                                                                    |                                          |                      |                                                                                                    |
| ATATAN<br>Apatia nasibah Krak melakukan sanggahan<br>dangan akra bulan berkutnya, nasatan dara<br>berantur mata Lanzan Mulan Beasana at                                                                  | in ates Lapinen Mutasi Reianing in sances - a<br>nopei train menyetuur segati data vano a | MATA UANG : IDR                                                                                                    | sa kasahan an deda Caporan Murae         | Account Type 日 🖯 🕀   |                                                                                                    |
| Apablis nasabah ticak melakukan senggahan<br>dengan akhir bulan berhutnya, nasabah dany<br>tercantum peda Laporan Mulasi Rakening Int                                                                    | in ates Lapinen Mutasi Reianing in sances - a<br>nopei train menyetuur segati data vano a | DA bertuk setap pasi melakukan koreki apablik ar<br>Manng                                                                           | ta kesalahan pete Laporan Mutae<br>SALDO | Account Type 日   ③   |                                                                                                    |
| Apablia nasebah likak melakukan sanggahan<br>dengan akhir bulan berikutnya, nasebah duny<br>tercantum peda Laporan Mutasi Rakanang Ini                                                                   | en aras Laporen Mitasi Relacing in sampai<br>nggas teah menyekya segas data yang<br>N     | DA tempak kepang sekar melakukuan koresek apabilik an<br>menong<br>G MUTASI                                                         | SALDO<br>55,200.00                       | REKENING TAHAPAN     |                                                                                                    |
| Apatila nastbah titak melakuran sangpahan<br>dengan anih bulan berkutnya, nasatan gan<br>tercanum peda Laporan Mulasi Rakaning in:<br>TANGGAL<br>03,/08 SALDO Awal,                                      | en aras Laporen Mitasi Relacing in sampai<br>nggas teah menyekya segas data yang<br>N     | DA bertuk setap pasi melakukan koreki apablik ar<br>Manng                                                                           | SALDO                                    |                      |                                                                                                    |
| Apatila nasabah tidak melakuran sangpahan<br>dangan antri bulan berkutnya, nasabah dany<br>tercamun peda Laporan Mulasi Rakesing ar<br>TANGGAL I<br>01,/08 SALDO AskAL<br>09/08 SA                       | en aras Laporen Mitasi Relacing in sampai<br>nggas teah menyekya segas data yang<br>N     | DA tempa satap saur melanusur tigreent apabilie an<br>menng<br>G <u>MUTASI</u><br>4, 000, 00 DB                                     | SALDO<br>55,200.00<br>51,200.06          | REKENING TAHAPAN     |                                                                                                    |
| Apathe nastbah Gitah melakukan senggahan<br>dengai hari bara barkutap, naseben dawa<br>terantur pela ukonse Mulaan Relaming an<br>TANGGAL 01/08 SALDO AskkL 09/08 SU<br>14<br>09/08 SU<br>14<br>09/08 SU | en aras Laporen Mitasi Relacing in sampai<br>nggas teah menyekya segas data yang<br>N     | Chierda parte sear natural l'orrent dedito a<br>menno<br>G MUTASI<br>4.000.00 DR<br>3.550.00 OR<br>1.000.000.00                     | SALDO<br>55,200.00<br>51,200.06          | REKENING TAHAPAN     |                                                                                                    |
| Apellio rissilla" filosi enceluladori sargunter:           designe and trabale back back and trabale back back back back back back back back                                                             | en aras Laporen Mitasi Relacing in sampai<br>nggas teah menyekya segas data yang<br>N     | 25 ternia asteg saar nasasuur 1.5 terni asteg saar<br>menna<br>G <u>MUTASI</u><br>4. 000. 00 DB<br>3. 500. 00 DB<br>1. 000. 000. 00 | SALDO<br>55,200.00<br>51,200.06          | REKENING TAHAPAN     |                                                                                                    |

n. After editing the fields, you can click on "Save" button to save all the corrections.

| E E Bank Stateme                                                                                                    | ent  [0] 1149154                                                               | the second state of the second state                                | <b></b> 0 <b></b>                            |                                              | ~ V V |
|----------------------------------------------------------------------------------------------------|--------------------------------------------------------------------------------|---------------------------------------------------------------------|----------------------------------------------|----------------------------------------------|-------|
|                                                                                                    |                                                                                |                                                                     |                                              | Bank Name 🞞   🕀                              |       |
| BCA                                                                                                    | REKENING TAP                                                                   | APAN                                                                |                                              | BCA                                          |       |
|                                                                                                    | н                                                                              | O. REKENING :<br>ALAMAN : 1/2<br>ERIODE : AGUST                     |                                              | Account Number 🔲   🕀                         |       |
|                                                                                                    |                                                                                | ERIODE : AGUST<br>IATA UANG : IDR                                   | 105 2021                                     |                                              |       |
|                                                                                                    |                                                                                |                                                                     |                                              |                                              |       |
| <ul> <li>Apablia nasabah tidak melakukan kanggahan ara-</li> </ul>                                                                                                    | in Laporan Mutasi Releasing in samper 🔹 IBCA B                                 | oertuik satup saar melakupan koreini apablis at                     | de kessilarian peda Laporan Mutae            | Account Type 🖽   😌                           |       |
| <ul> <li>Apabia nasbah tidak melakukan sangpahan arat<br/>dengan akhir bulan berikutnya, nesebah dianggao<br/>tercantum peda Laboran Mulasi Rekening ini.</li> </ul>                                                                                                    | o telah menyehuju segala dala yang Rakar                                       | sog.                                                                |                                              | Ассоцит Туре 🖽   🕀                           |       |
| Apable nasibeh Koki melakukan senggahan ara-<br>dengan kori bulan barkutnya, nasebeh danggao<br>tercantun pada Laboran Murasi Rekening in<br><b>TANGGAL</b> KET<br>01/08 SALDO AMAL                                                                                                    | In Laporati Massi Reserva n sanga<br>o hari nenyatas sata sarg<br>TERANGAN CBG | MUTASI                                                              | SALDO<br>55,200.09                           | REKENING TAHAPAN                             |       |
| Apatia nasbah titak netakukan sangpahan asa<br>denga awi huku kerkulnya, neseba dunggan<br>meruhan polak boara Mulaa Reseng at<br>TANGGAL KET<br>01/08 SALDO AWAL<br>09/08 SA                                                                                                    | o telah menyehuju segala dala yang Rakar                                       | MUTASI<br>4,000.00 DR                                               | SALDO<br>55,200.09<br>51,200.00              |                                              |       |
| Tanggal         KET           01/08         SALDO Awal           09/08         SA           17         09/08                                                                                                    | o telah menyehuju segala dala yang Rakar                                       | MUTASI<br>4,000.00 DR<br>3,500.00 D8                                | SALDO<br>55,200.09                           | REKENING TAHAPAN                             |       |
| Apatia nasbah titak netakukan sangpahan asa<br>denga awi huku kerkulnya, neseba dunggan<br>meruhan polak boara Mulaa Reseng at<br>TANGGAL KET<br>01/08 SALDO AWAL<br>09/08 SA                                                                                                    | o telah menyehuju segala dala yang Rakar                                       | MUTASI<br>4,000.00 DB                                               | SALDO<br>55,200.09<br>51,200.00              | REKENING TAHAPAN                             |       |
| Apatia rasiban toak melakan sengahan ase<br>angara an buar berkitaya mesetin dengan<br>terantur pola caron Mular Relening in<br>TANGGAL KET<br>07/08 SkLDO AkeL<br>09/08 Sk<br>77                                                                                                    | o telah menyehuju segala dala yang Rakar                                       | MUTASI<br>4,000.00 D8<br>3,500.00 D8<br>1,009.000.00                | SALDO<br>55,200.09<br>51,200.00              | REXENSIG TAMAPAN<br>Account Holder Name II © |       |
| Pupidi Robibli Robi Indiki a Robibli a Robibli a Ro | o telah menyehuju segala dala yang Rakar                                       | MUTASI<br>4.005.00 DR<br>3.500.00 DR<br>1.009.000.00                | SALDO<br>55,200.09<br>51,200.00              | REKENING TAHAPAN                             |       |
|                                                                                                    | o telah menyehuju segala dala yang Rakar                                       | MUTASI<br>4,005.00 DB<br>3,500.00 DB<br>1,009,000.00<br>4,006.00 DB | SALDO<br>55,200.00<br>51,200.00<br>47,700.00 | REXENSIG TAMAPAN<br>Account Holder Name II © |       |

## 3.6 Download and Export Results

You can download/export the extraction results in the following ways:

a. Click on 📠 OR 🐨 under "Extraction Status"

| b. Download as Excel                       |       |
|--------------------------------------------|-------|
| P 🖓 🕀 🕞 Back Statement 🗊 1149154           | 🗢 📀 💿 |
| BCA REKENING TAHAPAN BCA                   | ٥     |
| NO RECEIVES                                | A     |
| PERIODE : ADUSTUS 3021<br>MATA LUAND : ICR | ٥     |

| A          | В                                    | C            |
|------------|--------------------------------------|--------------|
| Field Code | Field Name                           | Value        |
| F_CBKS_1   | Bank Name                            | BCA          |
| F_CBKS_2   | Account Number                       | ·            |
| F_CBKS_3   | Account Type                         |              |
| F_CBKS_4   | Account Holder Name                  |              |
| F_CBKS_7   | Account Holder Address               | н<br>        |
| F_CBKS_11  | Statement Date                       | AGUSTUS 2021 |
| F_CBKS_6   | Currency                             | IDR          |
| F_CBKS_8   | Opening Balance                      | 55200        |
| F_CBKS_9   | Closing Balance                      | 99400        |
| F_CBKS_12  | Total Deposits                       | 4600000      |
| F_CBKS_13  | Total Withdrawals                    | 4555800      |
| F_CBKS_14  | Total No. of Deposit Transactions    | 5            |
| F_CBKS_15  | Total No. of Withdrawal Transactions | 18           |

| User Manual | 6ESTATES Pte Ltd | Page 18 of 22 |
|-------------|------------------|---------------|
|             |                  |               |

#### 3.7 Add HITL Service

This function allows you to add HITL service to the existing uploaded documents. Click "Add to HITL" icon on the right side of your desired task:

| lication ID V  | Input Search Q          |          |                |                    |         |      |                                    |        |        | Refre  | esh 🌀 Auto-Refresh 🔵           | E (S) | dd Ne      |
|----------------|-------------------------|----------|----------------|--------------------|---------|------|------------------------------------|--------|--------|--------|--------------------------------|-------|------------|
| Application ID | File Name 💠             | Pages \$ | Doc Type       | Uploaded At & By 🗢 | Company | HITL | Completed Time $\ \Leftrightarrow$ | Status | Edited | Source | Callback                       | A     | tion       |
| 2002790        | 24032023103343-0018.pdf | 1        | Delivery Order |                    |         | No   | 2023-03-24 10:47:35                | •      | No     | API    | Success<br>2023-03-24 10:47:35 |       | ۾<br>۾     |
| 2002789        | 24032023103343-0017.pdf | 1        | Delivery Order |                    |         | No   | 2023-03-24 10:47:37                | 6      | No     | API    | Success<br>2023-03-24 10:47:38 | 1     | ۾<br>۾     |
| 2002788        | 24032023103342-0016.pdf | 1        | Delivery Order |                    |         | No   | 2023-03-24 10:47:22                | 6      | No     | API    | Success<br>2023-03-24 10:47:23 | •     | <b>a</b> 2 |
| 2002787        | 24032023103341-0015.pdf | 1        | Delivery Order |                    |         | No   | 2023-03-24 10:47:09                |        | No     | API    | Success<br>2023-03-24 10:47:11 |       | <b>a</b> 2 |
| 2002786        | 24032023103341-0014.pdf | 1        | Delivery Order |                    |         | No   | 2023-03-24 10:47:20                |        | No     | API    | Success<br>2023-03-24 10:47:21 | •     | Ļ          |

#### 3.8 Delete Tasks

This function allows you to delete the existing uploaded documents. Click "Delete Task" icon on the right side of your desired task:

| Information Extraction | on                      |         |                |                          |         |      |                     |        |        |        |                                |                  |
|------------------------|-------------------------|---------|----------------|--------------------------|---------|------|---------------------|--------|--------|--------|--------------------------------|------------------|
| Application ID V       |                         |         |                |                          |         |      |                     |        |        | Refre  | ish 🕝 Auto-Refresh 🔵           | 🛿 🕼 Add New Task |
| Application ID         | File Name 💠             | Pages 💠 | Doc Type       | Uploaded At & By 🗢       | Company | HITL | Completed Time \$   | Status | Edited | Source | Callback                       | Action           |
| 2002790                | 24032023103343-0018.pdf | 1       | Delivery Order |                          |         | No   | 2023-03-24 10:47:35 | •      | No     | API    | Success<br>2023-03-24 10:47:35 | 🖬 💋 🔒            |
| 2002789                | 24032023103343-0017.pdf | 1       | Delivery Order |                          |         | No   | 2023-03-24 10:47:37 | 6      | No     | API    | Success<br>2023-03-24 10:47:38 | 1 🖉 🖧            |
| 2002788                | 24032023103342-0016.pdf | 1       | Delivery Order |                          |         | No   | 2023-03-24 10:47:22 | 6      | No     | API    | Success<br>2023-03-24 10:47:23 | 1 🖉 🖧            |
| 2002787                | 24032023103341-0015.pdf | 1       | Delivery Order |                          |         | No   | 2023-03-24 10:47:09 | 6      | No     | API    | Success<br>2023-03-24 10:47:11 | 🖬 💋 🕹            |
| 2002786                | 24032023103341-0014.pdf | 1       | Delivery Order | :<br>Gafoliichvehin.com) |         | No   | 2023-03-24 10:47:20 |        | No     | API    | Success<br>2023-03-24 10:47:21 | 🗂 💋 🔒            |

#### 3.9 Download Statistics

This function allows you to download statistics from Information Extraction for a specific period.

a. Click on the "search" button and select "Uploaded At"

| Information Extraction | on          |         |          |                    |         |      |                   |        |        |        |                      |              |
|------------------------|-------------|---------|----------|--------------------|---------|------|-------------------|--------|--------|--------|----------------------|--------------|
| Uploaded At            | to          |         |          |                    |         |      |                   |        |        | Refr   | esh 🕝 Auto-Refresh 🕕 | Add New Task |
| Application ID         | File Name 💠 | Pages 💠 | Doc Type | Uploaded At & By 🖨 | Company | HITL | Completed Time \$ | Status | Edited | Source | Callback             | Action       |

b. Click on the "Download Excel" button to download the statistics in Excel format 🚺

| User Manual | 6ESTATES Pte Ltd | Page 19 of 22 |
|-------------|------------------|---------------|
|             |                  |               |

| A   | В       | C                    | D       | E              | F                         | G            | н                        |                     | J         |                           |
|-----|---------|----------------------|---------|----------------|---------------------------|--------------|--------------------------|---------------------|-----------|---------------------------|
| No. | ID      | Uploaded by          | Company | File Type      | File Name                 | No. of Pages | Extraction Status        | Uploaded Time       | Source    | C                         |
|     |         |                      |         |                | 2207+-                    |              |                          |                     |           | https://idp.6estates.com/ |
| 1   | 1149156 | client@6estates.com  | 6E-Test | Bank Statement | +BCA+388.pdf_6.merged.pdf | 81           | AuthenticationCheckIssue | 2023-02-16 11:00:51 | Dashboard |                           |
| 2   | 1149154 | client@6estates.com  | 6E-Test | Bank Statement | BankStatement (1).pdf     | 1            | Success                  | 2023-02-16 10:48:55 | Dashboard | https://idp.6estates.com/ |
| -   | 1145154 | chefter bestates.com | OL TOST | Burk Statement | bunkstatement (1).par     |              | 5400055                  | 2023 02 20 20:40:55 | Bushbourd | https://idp.6estates.com/ |
| 3   | 1149147 | client@6estates.com  | 6E-Test | Bank Statement | BCA_Mar 2022(1).pdf       | 1            | AuthenticationCheckIssue | 2023-02-16 10:16:30 | Dashboard | https://idp.6estates.com/ |
|     |         |                      |         |                |                           |              |                          |                     |           |                           |
|     |         |                      |         |                |                           |              |                          |                     |           |                           |
|     |         |                      |         |                |                           |              |                          |                     |           |                           |
|     |         |                      |         |                |                           |              |                          |                     |           |                           |
|     |         |                      |         |                |                           |              |                          |                     |           |                           |
|     |         |                      |         |                |                           |              |                          |                     |           |                           |
|     |         |                      |         |                |                           |              |                          |                     |           |                           |

#### 4. MY USAGE

This section allows you to review statistics of account activities from your company or your account. In this section, you are able to:

- View Statistics of Usage
- Download Statistics

This section will provide you step-by-step instructions for the aforementioned functions. To enter this section, simply:

Click on the "My Usage" tab from the menu:

My Usage

#### 4.1 View Statistics of Usage

This function allows you to view statistics of your company's or your account's usage. You can see the statistics directly from the page.

| Number of Files :          | 1,562                       | Number of Pages :                        | 6,213                        | Number of File Type :                                                | 25                            | Number of Active Days :         | 24                      |
|----------------------------|-----------------------------|------------------------------------------|------------------------------|----------------------------------------------------------------------|-------------------------------|---------------------------------|-------------------------|
| My Company - 6ESTATES      |                             |                                          |                              |                                                                      |                               |                                 | ۵ 🖽                     |
|                            |                             |                                          |                              |                                                                      |                               |                                 |                         |
| No. of Files               |                             |                                          |                              | No. of Pages                                                         |                               |                                 |                         |
| No. of Files               | 🦰 Bill of Lading 💼 Buku Per | nilik Kendaraan Bermotor 🗾 Bank Statemer | nt 💼 Credit Bureau S 🔌 1/5 🕨 | •                                                                    | Lading 🛑 Buku Pemilik Kendara | aan Bermotor 🗾 Bank Statement 📒 | Credit Bureau S 🔌 1/5 🌶 |
|                            | 📕 Bil of Lading 💼 Buku Per  | milik Kendaraan Bermotor 💼 Bank Statemer | nt 🚺 Credit Bureau S 🔌 1/5 🕨 | •                                                                    | Lading 📕 Buku Pemilik Kendari | aan Bermotor 💼 Bank Statement 📒 | Credit Bureau S 🔌 1/5 🌶 |
| Air Waybill 🛑 ACRA Bizfile | Bil of Lading 💼 Buku Per    | niik Kendaraan Bermotor 💼 Bank Statemer  | nt 🚾 Credit Bureau S 🔌 1/5 🕨 | Air Waybill ACRA Bizfile Bill of t                                   | Lading 🛑 Buku Pemilik Kendari | aan Bermotor 💼 Bank Statement 🔳 | Credit Bureau S 🔌 1/5 🌶 |
| Ar Waybill CRA Bizile      | Bill of Lading 🛑 Buku Per   | niik Kendaraan Bermotor 💼 Bank Statemen  | nt 💼 Credit Bureau S 🔌 1/5 🕨 | ACRA Biztle Bill of L                                                | Lading 💼 Buku Pemilik Kendari | aan Bermotor 💼 Bank Statement 🔳 | Credit Bureau S 🔌 1/5 🕽 |
| Air Waybill ACRA Biztile   | Bil of Lading Buku Per      | niik Kendaraan Bermotor 💼 Bank Statemer  | nt Credit Bureau S 🔌 1/5 🕨   | Air Waybil ACRA Bizlie Bill of U                                     | Lading 💼 Buku Pemilik Kendara | aan Bermotor Bark Statement     | Credit Bureau S 🔌 1/5 🕽 |
| Ar Waybill CRA Bizile      | Bit of Lading Buku Per      | niik Kendaraan Bermotor 🗾 Bank Statemer  | nt Credit Bureau S 🔌 1/5 🕨   | Air Waysiii         ACRA Biztle         Bill of till           1.200 | Ladıng 💼 Bidu Pemilik Kendari | aan Bermotor Bank Statement     | Credt Bureau S ┥ 1/5 🕽  |

You can view statistics daily/weekly/monthly for a specific period by clicking icons on the upper left corner:

| M W D 🗇 2022-08-01 to 2022-08-31 |   |   |   |      |            |    |            |
|----------------------------------|---|---|---|------|------------|----|------------|
|                                  | М | W | D | :::: | 2022-08-01 | to | 2022-08-31 |

| User Manual | 6ESTATES Pte Ltd    | Page 20 of 22    |
|-------------|---------------------|------------------|
|             |                     |                  |
|             |                     |                  |
| V 1.0       | Copyright - Private | Doc details: N.A |

| You can choose | certain filters to | view the | statistics | accordingly: |
|----------------|--------------------|----------|------------|--------------|
|                |                    |          |            |              |

|       | 2023-02-12 to 2023-02-18 Deleted @                                                         | Undeleted 🛞 🗸 🗸 without HITL 🛞 with | HITL @ V 6ESTATES V | Info Extraction |              |  |  |  |  |
|-------|--------------------------------------------------------------------------------------------|-------------------------------------|---------------------|-----------------|--------------|--|--|--|--|
|       |                                                                                            |                                     |                     | Into Extraction |              |  |  |  |  |
| Vali  | You can change the view between chart and table by clicking ${}^{ m I\!I}$ OR $^{ m I\!I}$ |                                     |                     |                 |              |  |  |  |  |
| 100   | can change the view be                                                                     | erween chan and rable i             | Sy Clicking = OR =  |                 |              |  |  |  |  |
| My Co | ompany - 6ESTATES                                                                          |                                     |                     |                 | <u>.lo</u> 🔳 |  |  |  |  |
| NO.   | Company                                                                                    | Day                                 | File Type           | No. of Files    | No. of Pages |  |  |  |  |
| 1     | 6ESTATES                                                                                   | 2022/08/01                          | Air Waybill         | 4               | 4            |  |  |  |  |
| 2     | 6ESTATES                                                                                   | 2022/08/01                          | Bill of Lading      | 4               | 8            |  |  |  |  |
| 3     | 6ESTATES                                                                                   | 2022/08/01                          | Bank Statement      | 5               | 10           |  |  |  |  |

## 4.2 Download Statistics

This function allows you to download usage statistics.

| a. Ch    | oose date range and filters of your desi                                         | red usage statistics                                  |       |
|----------|----------------------------------------------------------------------------------|-------------------------------------------------------|-------|
| My Usage |                                                                                  |                                                       |       |
| M W      | 2023-02-12 to 2023-02-18 Deleted @ Undetend @ ~ ) Without HTL @ with HTL @ ~ 665 | ATES V Into Extraction V C Refresh J. Download Statis | stics |

b. Simply click "Download Statistics" button

### L Download Statistics

| A   | В        | С          | D                              | E            | F            |
|-----|----------|------------|--------------------------------|--------------|--------------|
| NO. | Company  | Day        | File Type                      | No. of Files | No. of Pages |
| 1   | 6ESTATES | 2023/02/12 | Air Waybill                    | 2            | 2            |
| 2   | 6ESTATES | 2023/02/12 | ACRA Bizfile                   | 2            | 6            |
| 3   | 6ESTATES | 2023/02/12 | Bill of Lading                 | 2            | 4            |
| 4   | 6ESTATES | 2023/02/12 | Buku Pemilik Kendaraan Bermoto | 2            | 2            |
| 5   | 6ESTATES | 2023/02/12 | Bank Statement                 | 8            | 16           |
| 6   | 6ESTATES | 2023/02/12 | Credit Bureau Singapore        | 2            | 8            |
| 7   | 6ESTATES | 2023/02/12 | Cheque                         | 2            | 2            |
| 8   | 6ESTATES | 2023/02/12 | Product Inquiry                | 2            | 2            |
| 9   | 6ESTATES | 2023/02/12 | Invoice                        | 2            | 2            |
| 10  | 6ESTATES | 2023/02/12 | Credit Note                    | 2            | 4            |
| 11  | 6ESTATES | 2023/02/12 | Debit Note                     | 2            | 2            |
| 12  | 6ESTATES | 2023/02/12 | Delivery Order                 | 2            | 2            |
| 13  | 6ESTATES | 2023/02/12 | Financial Statement            | 2            | 44           |
| 14  | 6ESTATES | 2023/02/12 | Hong Kong Annual Return        | 2            | 48           |
| 15  | 6ESTATES | 2023/02/12 | Kartu Keluarga                 | 2            | 2            |
| 16  | 6ESTATES | 2023/02/12 | Kartu Tanda Penduduk           | 2            | 2            |
| 17  | 6ESTATES | 2023/02/12 | Nomor Pokok Wajib Pajak        | 2            | 2            |
| 18  | 6ESTATES | 2023/02/12 | Singapore NRIC                 | 2            | 2            |
| 19  | 6ESTATES | 2023/02/12 | Packing List                   | 2            | 2            |
| 20  | 6ESTATES | 2023/02/12 | Purchase Order                 | 2            | 2            |
| 21  | 6ESTATES | 2023/02/12 | Chinese Passport               | 2            | 2            |
| 22  | 6ESTATES | 2023/02/12 | Payslip                        | 2            | 2            |
| 23  | 6ESTATES | 2023/02/12 | Receipt                        | 8            | 8            |
| 24  | 6ESTATES | 2023/02/12 | Surat Tanda Nomor Kendaraan    | 2            | 2            |
| 25  | 6ESTATES | 2023/02/12 | Chinese ID Card                | 2            | 2            |
| 26  | 6ESTATES | 2023/02/13 | Air Waybill                    | 7            | 7            |
| 27  | 6ESTATES | 2023/02/13 | ACRA Bizfile                   | 7            | 21           |
| 28  | 6ESTATES | 2023/02/13 | Bill of Lading                 | 7            | 14           |
| 29  | 6ESTATES | 2023/02/13 | Buku Pemilik Kendaraan Bermoto | 7            | 7            |
| 30  | 6ESTATES | 2023/02/13 | Bank Statement                 | 24           | 218          |
| 31  | 6ESTATES | 2023/02/13 | Credit Bureau Singapore        | 7            | 28           |
| 32  | 6ESTATES | 2023/02/13 | Cheque                         | 7            | 7            |
| 33  | 6ESTATES | 2023/02/13 | Product Inquiry                | 8            | 8            |
| 34  | 6ESTATES | 2023/02/13 | Invoice                        | 7            | 7            |
| 35  | 6ESTATES | 2023/02/13 | Credit Note                    | 7            | 14           |
| 36  | 6ESTATES | 2023/02/13 | Debit Note                     | 7            | 7            |
| 37  | 6ESTATES | 2023/02/13 | Delivery Order                 | 7            | 7            |
| 20  | CECTATES | 2022/02/12 | Financial Statement            | 7            | 454          |

| User Manual | 6ESTATES Pte Ltd | Page 21 of 22 |
|-------------|------------------|---------------|
|             |                  |               |

# 5. DOCUMENTATION

This section allows you to view various kinds of documentation.

Click on the "Documentation" tab from the menu:

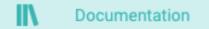

# Simply click "IDP Platform" button to go back to 6E's IDP platform:

|                                                                    | EN 👻 Zemo Clien                                                                                                    |
|--------------------------------------------------------------------|----------------------------------------------------------------------------------------------------|
| type to search                                                     |                                                                                                    |
| Overview                                                           | 6Estates Intelligent Document Processing (IDP) Docs                                                                                                    |
| ocument Digitization API<br>synchronous Information Extraction API | 6Estates' Intelligent Document Processing (IDP) platform helps you understand unstructured business documents and automate operational processes.                                                                                                    |
| inchronous Information Extraction API                              | Core Technologies                                                                                                    |
| ce Detection API                                                   | With an access to top AI technologies derived from world leading universities and research institutions, high data veracity ensures quality output and in-depth analysis.                                                                                    |
| nge Log                                                            | Multilingual Natural Language Processing                                                                                                    |
| ks                                                                 | Using domain-content specific natural language processing models, we extract granular signals from text to generate detailed, data-driven insights. Besides your brand's sentiment score, we can point out exactly what attributes are favoured or disliked. |
| Platform                                                           | Our proprietary 15 layers of data filtering framework cleans out spam and irrelevant data before the analysis stage. This ensures a high level of data veracity for our research.                                                                            |
| ered by 6Estates                                                   | Deep Learning Enhanced by Domain-Specific Knowledge Graph                                                                                                    |
| and by <u>states</u>                                               | We combine human expert knowledge with artificial intelligence to bring you actionable and forerunning insights. Our research, data science and insights teams develop domain specific ontology to enhance insight mining and trend detection capabilities.  |
|                                                                    | We recognise new product attributes and measure their potential impact to the market.                                                                                                    |
|                                                                    | Dredictive & Evolainable 1                                                                                                    |

| User Manual | 6ESTATES Pte Ltd    | Page 22 of 22    |
|-------------|---------------------|------------------|
|             |                     |                  |
|             |                     |                  |
|             |                     |                  |
| V 1.0       | Copyright - Private | Doc details: N.A |
|             |                     |                  |